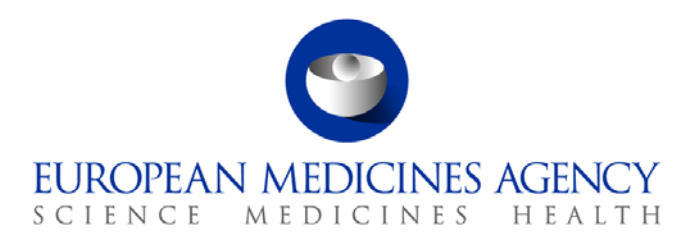

31 January 2013 EMA/188227/2011 Information and Communications Technology

## EudraCT v8 Tool Tips Information for Internet Explorer (IE) version 6 Users

This document is intended to replace field level tool tips for those users who access EudraCT v8 using Internet Explorer 6 (IE6).

- The tool tip implementation at field level does not function as designed when using IE6. Other browsers function as designed.
- Users are advised to use the Help system, available under the Help button at the top of every page in the EudraCT application, for context sensitive help.

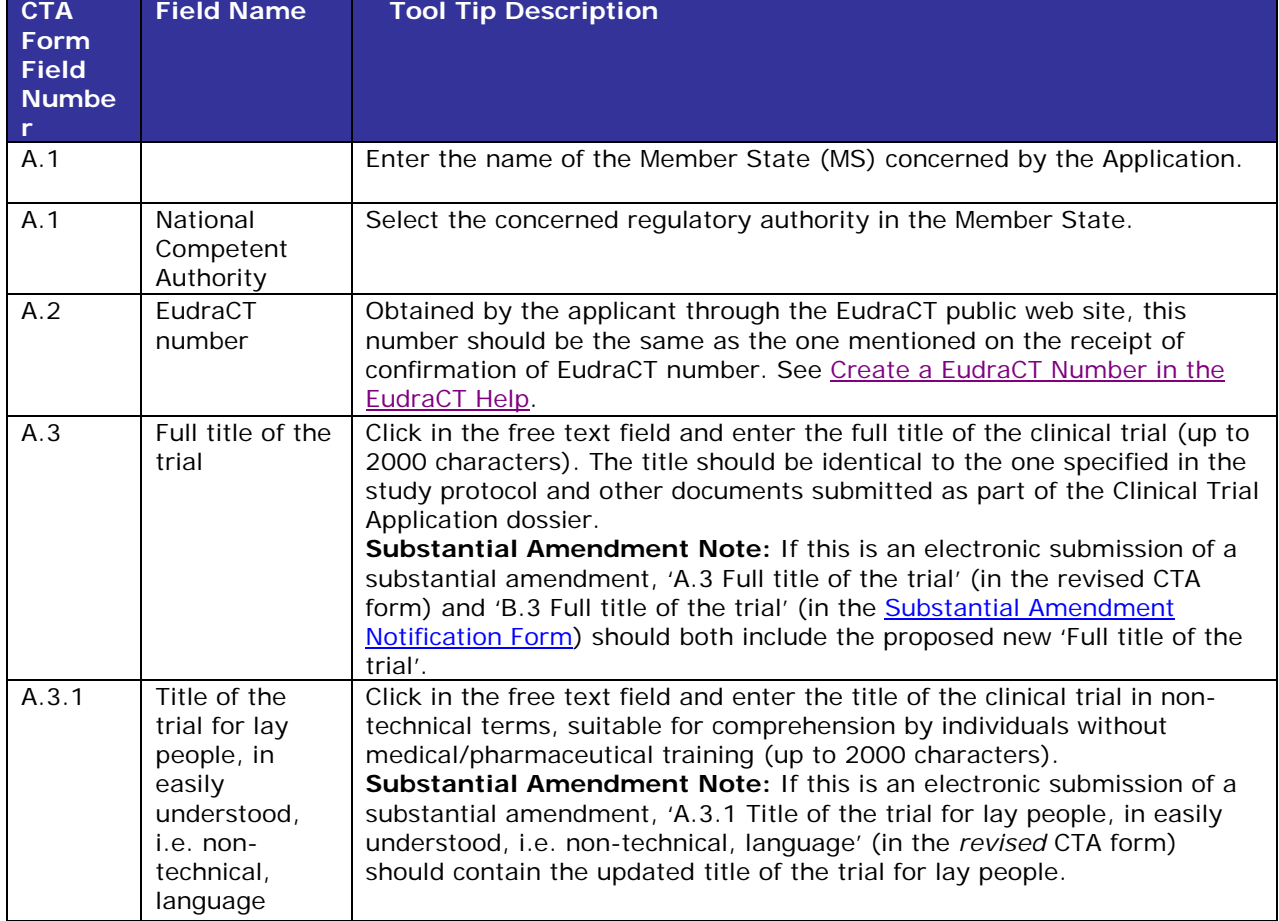

7 Westferry Circus **●** Canary Wharf **●** London E14 4HB **●** United Kingdom

**Telephone** +44 (0)20 7418 8400 **Facsimile** +44 (0)20 +44 (0)20 7418 8669 **E-mail** info@ema.europa.eu **Website** www.ema.europa.eu

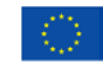

An agency of the European Union

© European Medicines Agency, 2013. Reproduction is authorised provided the source is acknowledged.

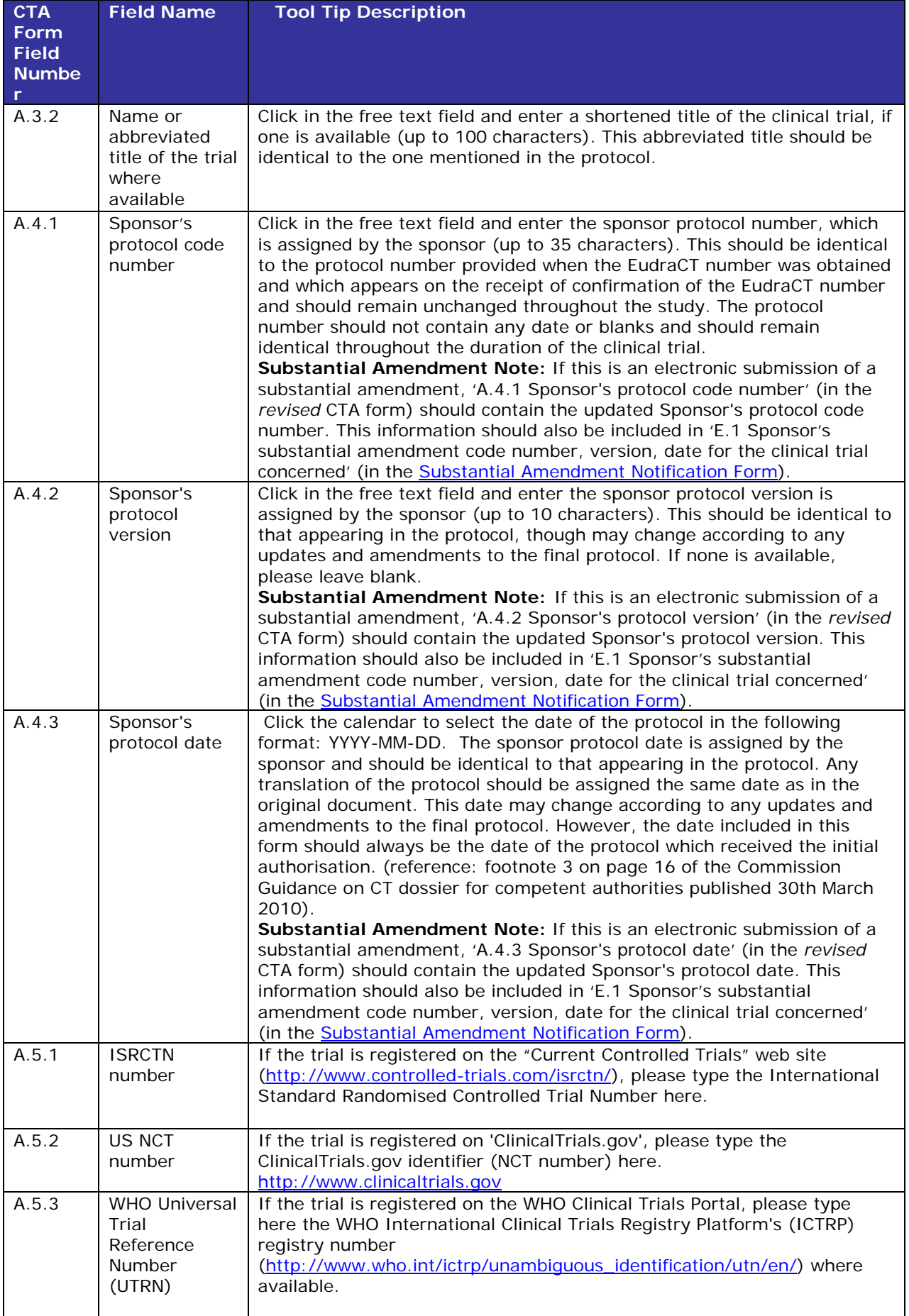

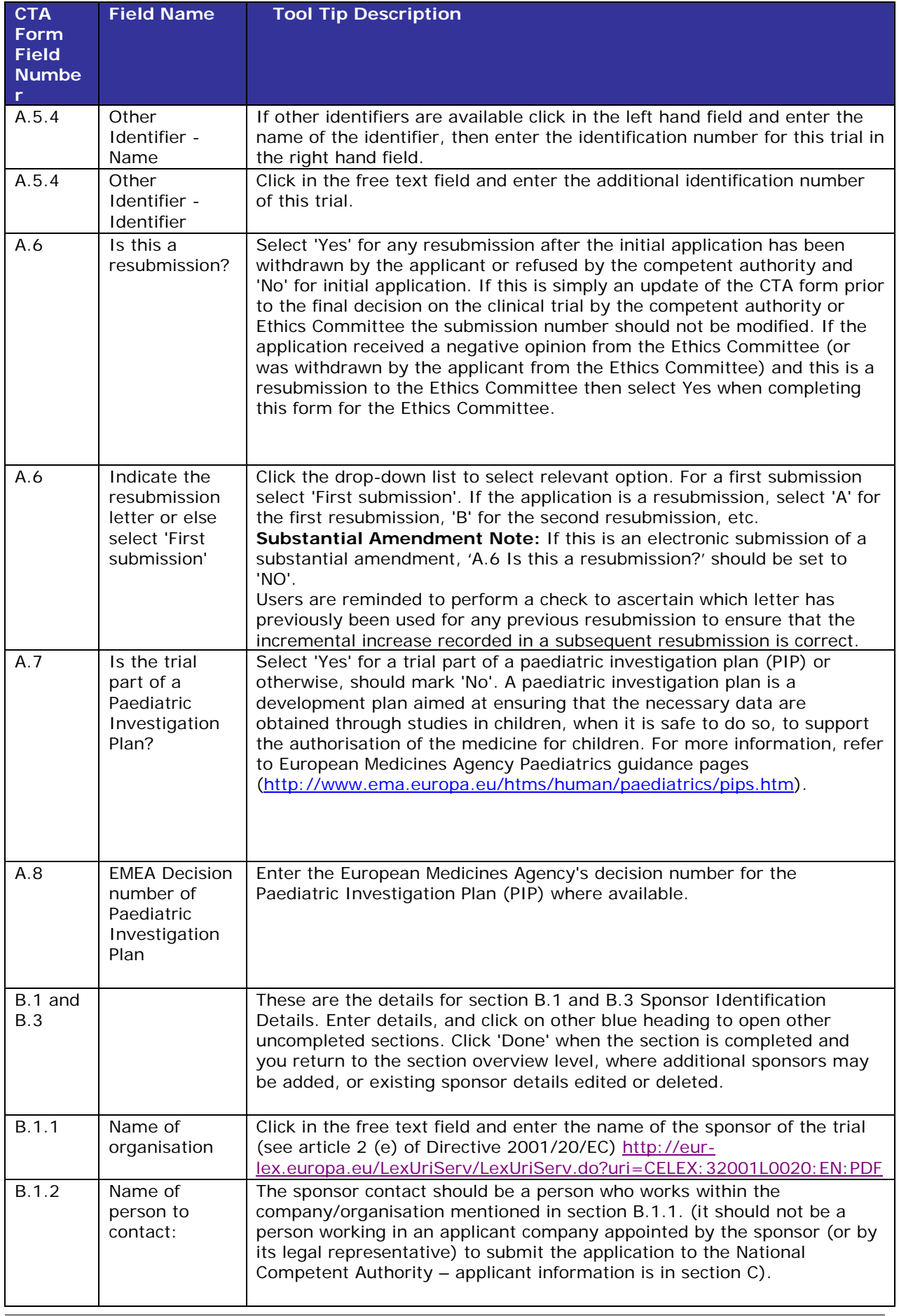

 $\overline{\phantom{a}}$ 

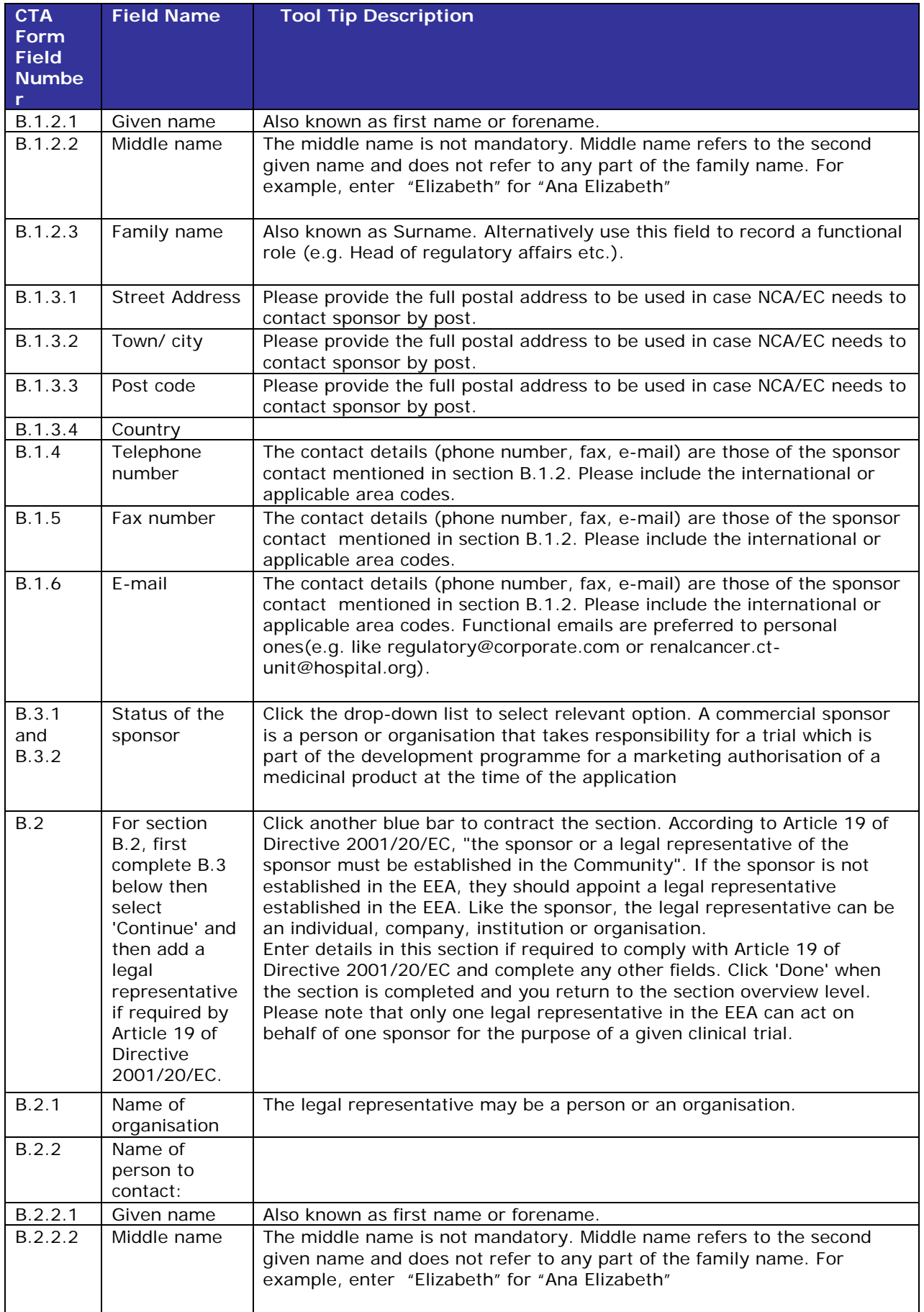

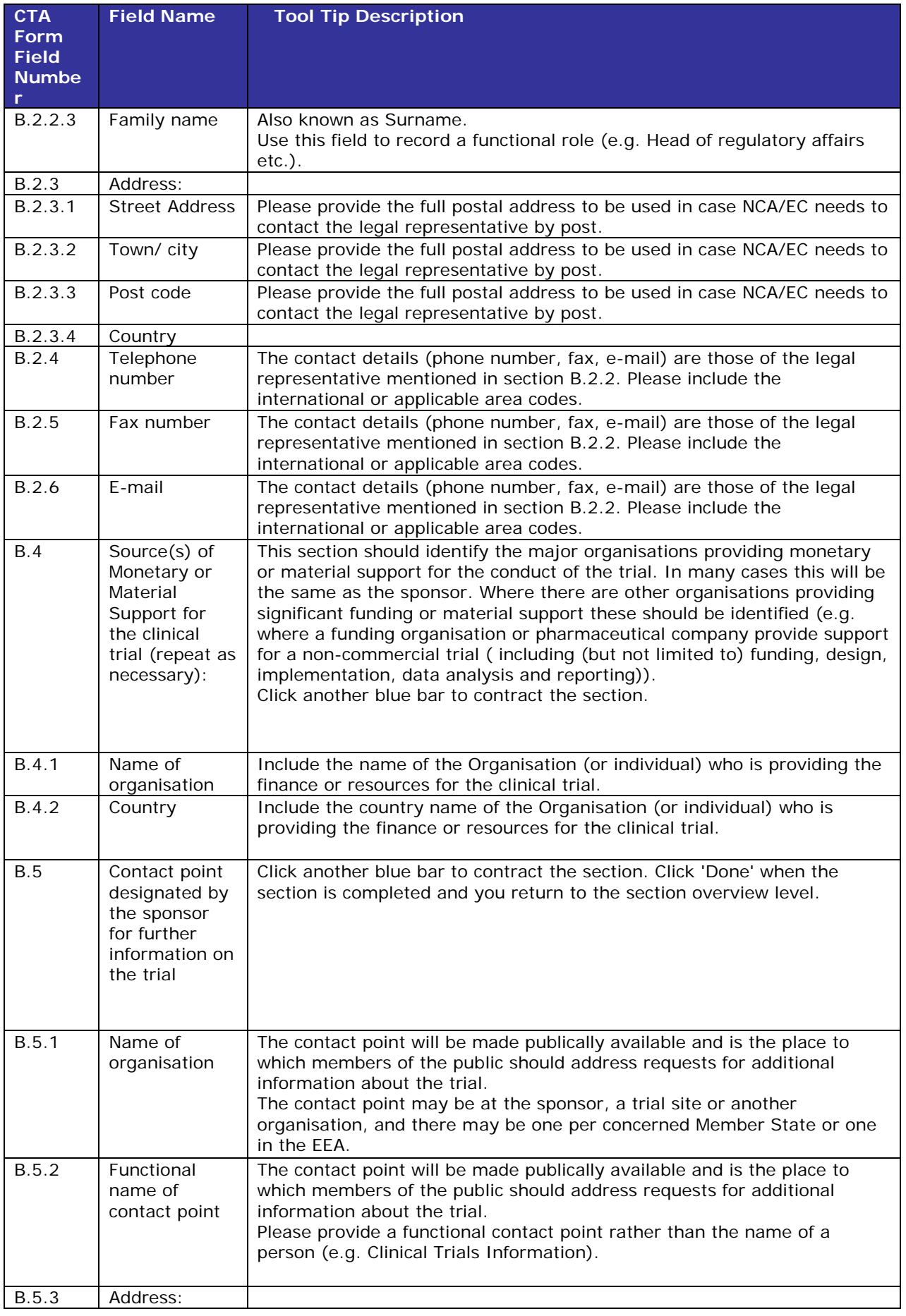

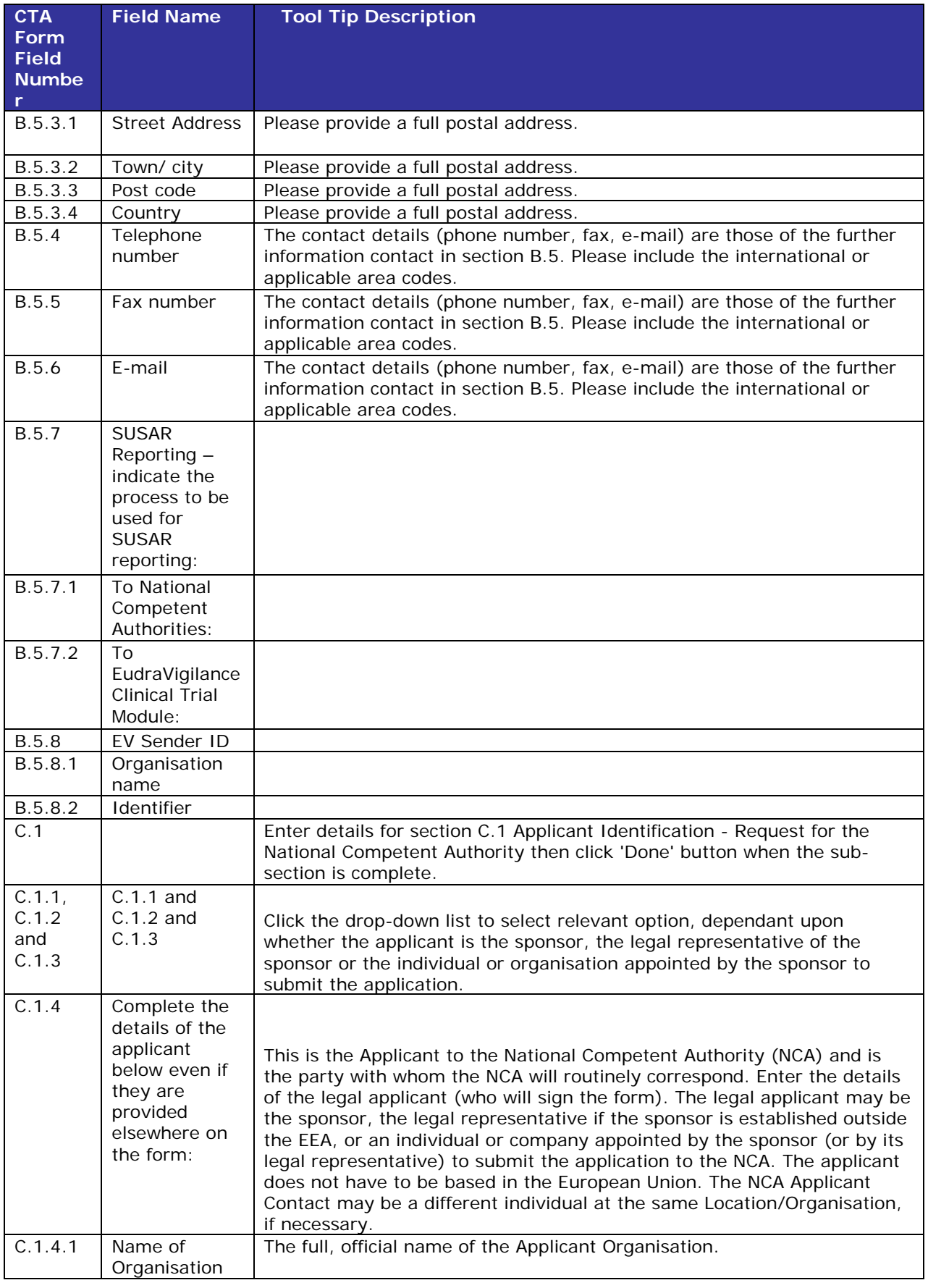

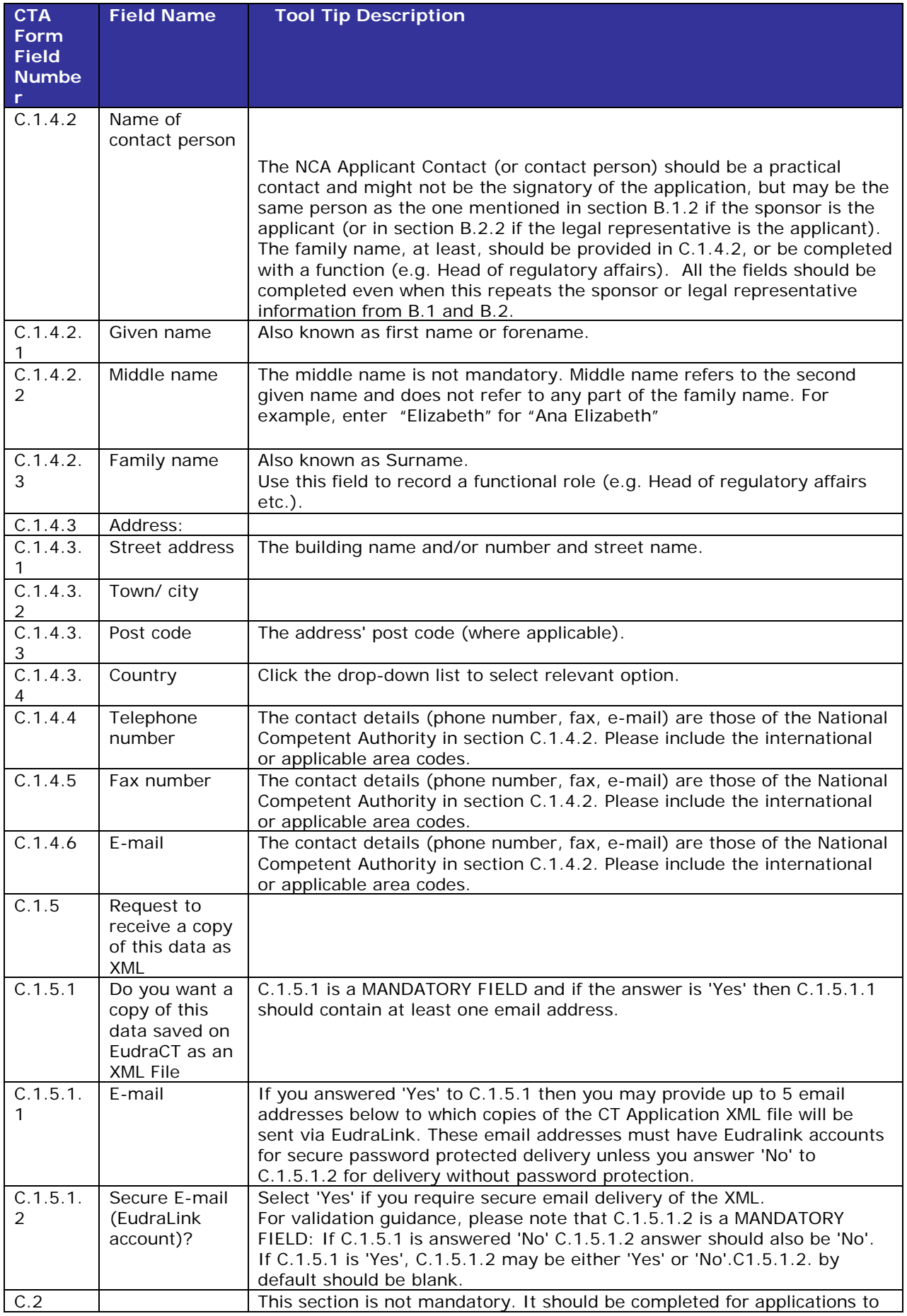

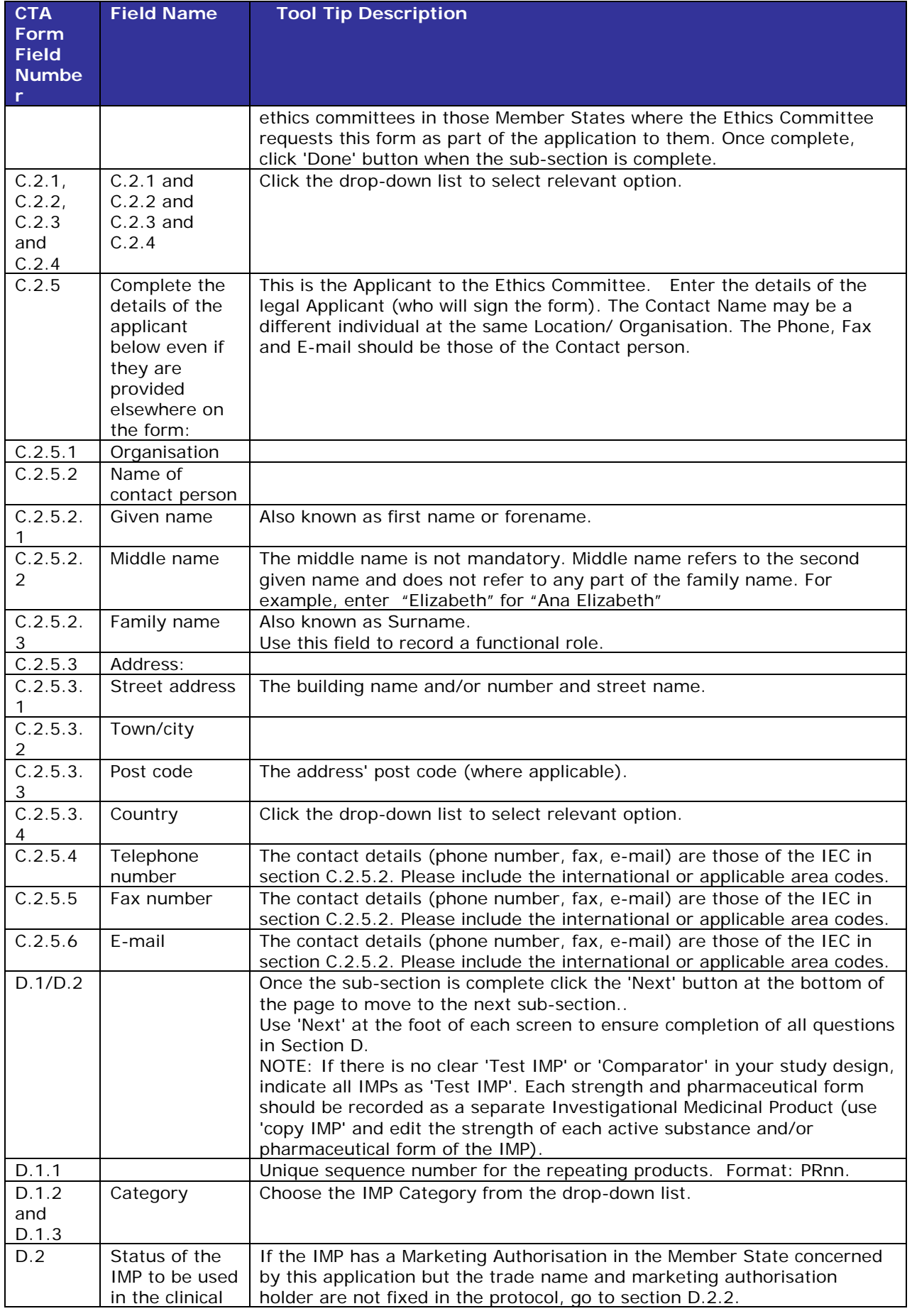

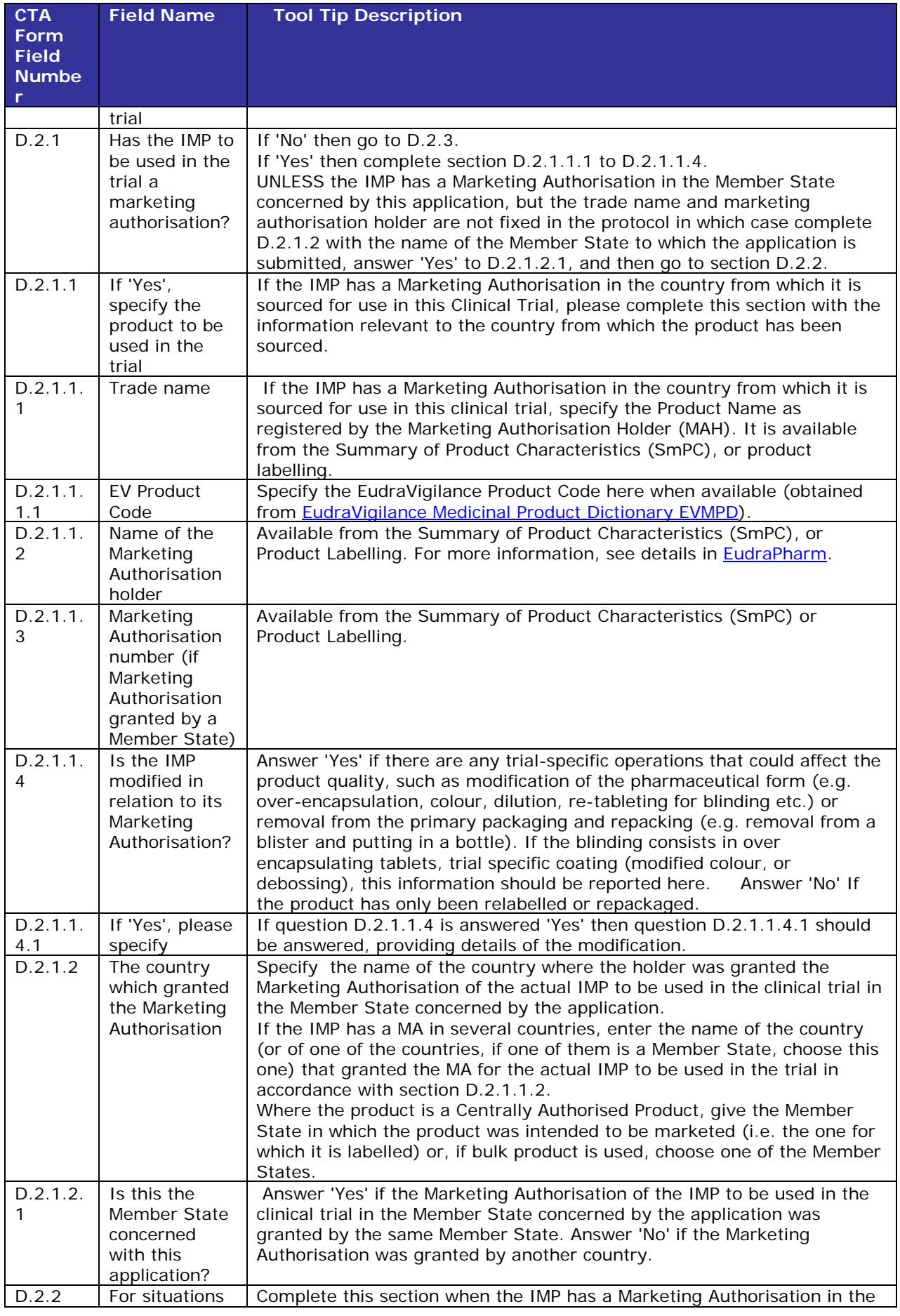

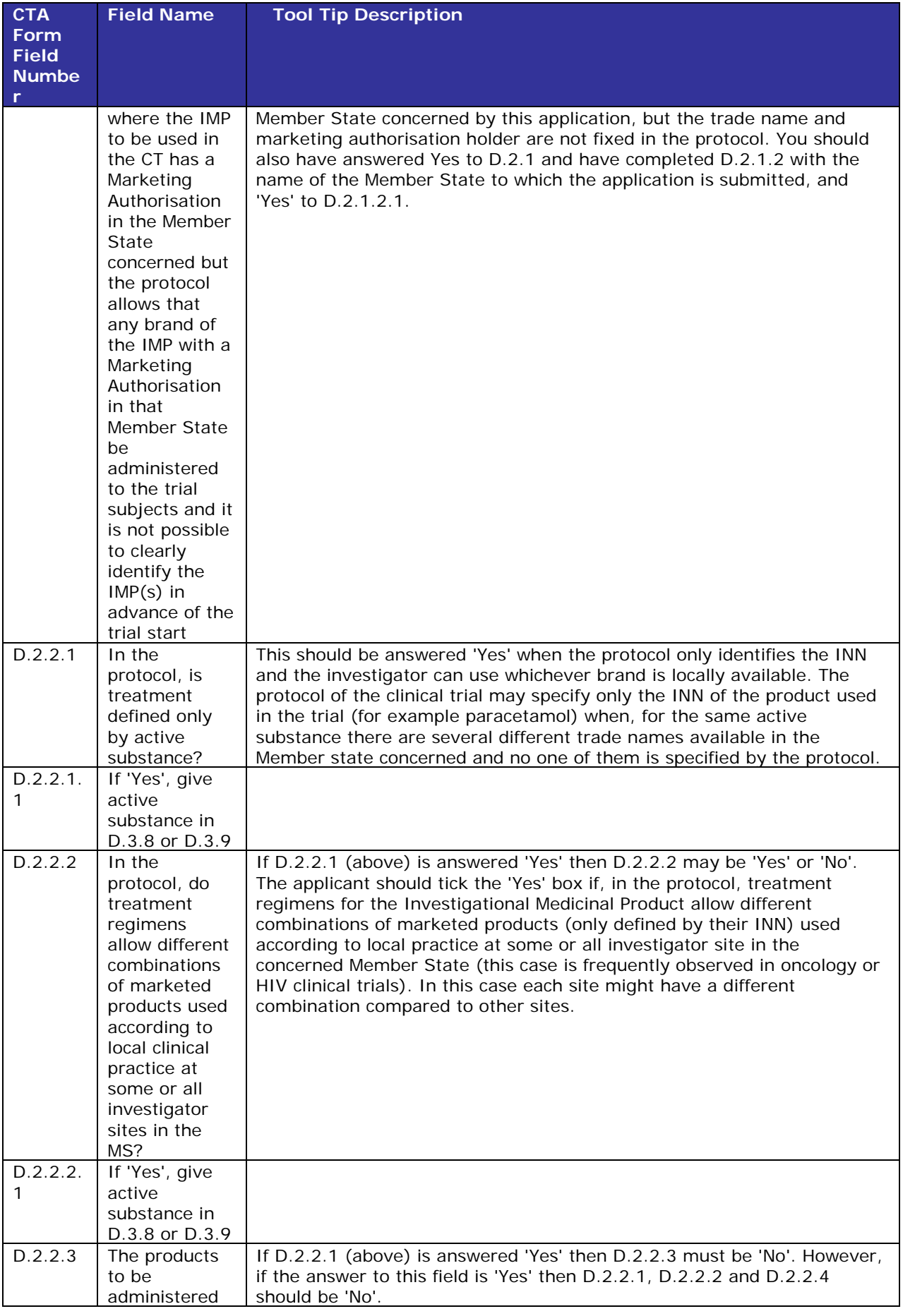

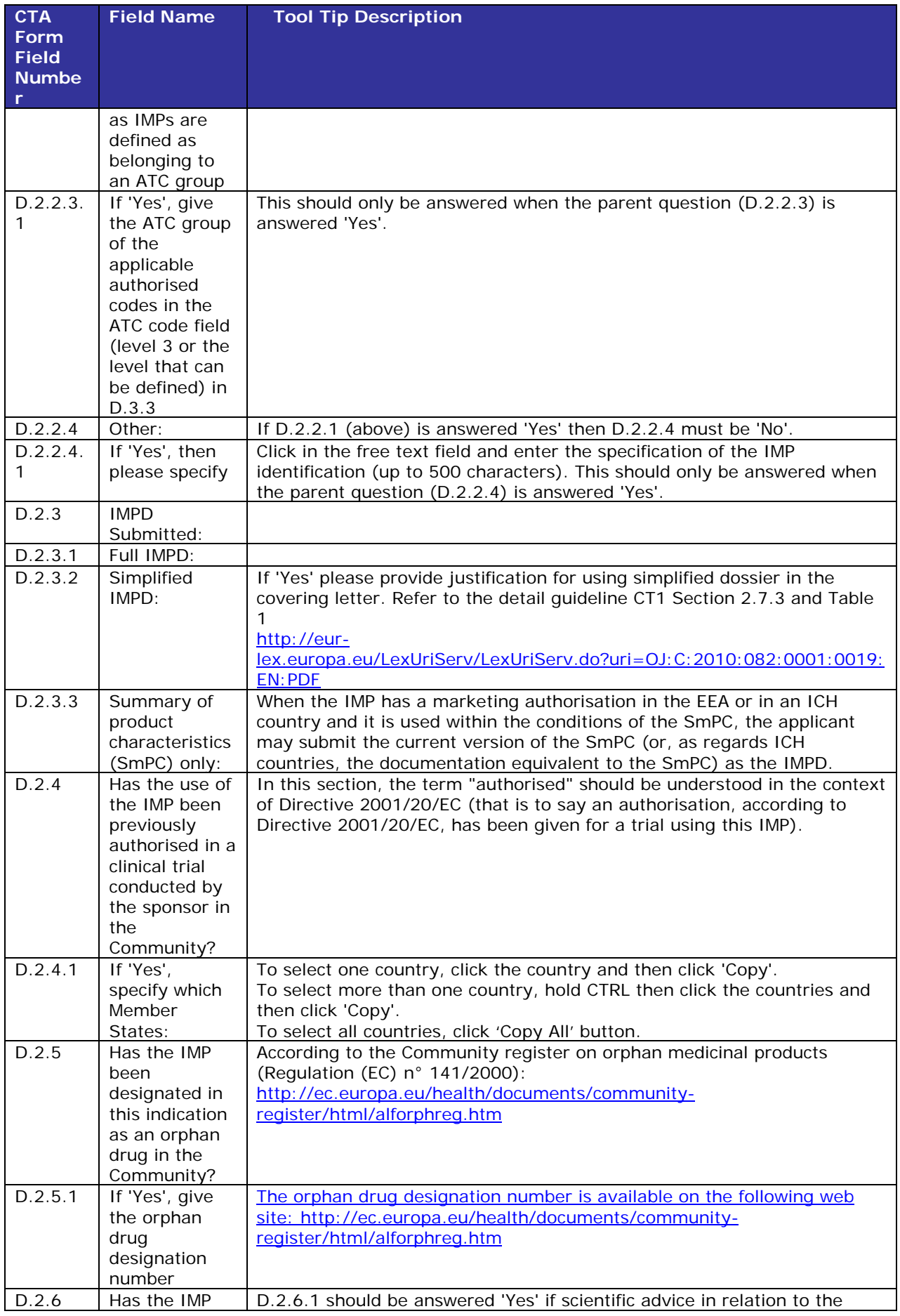

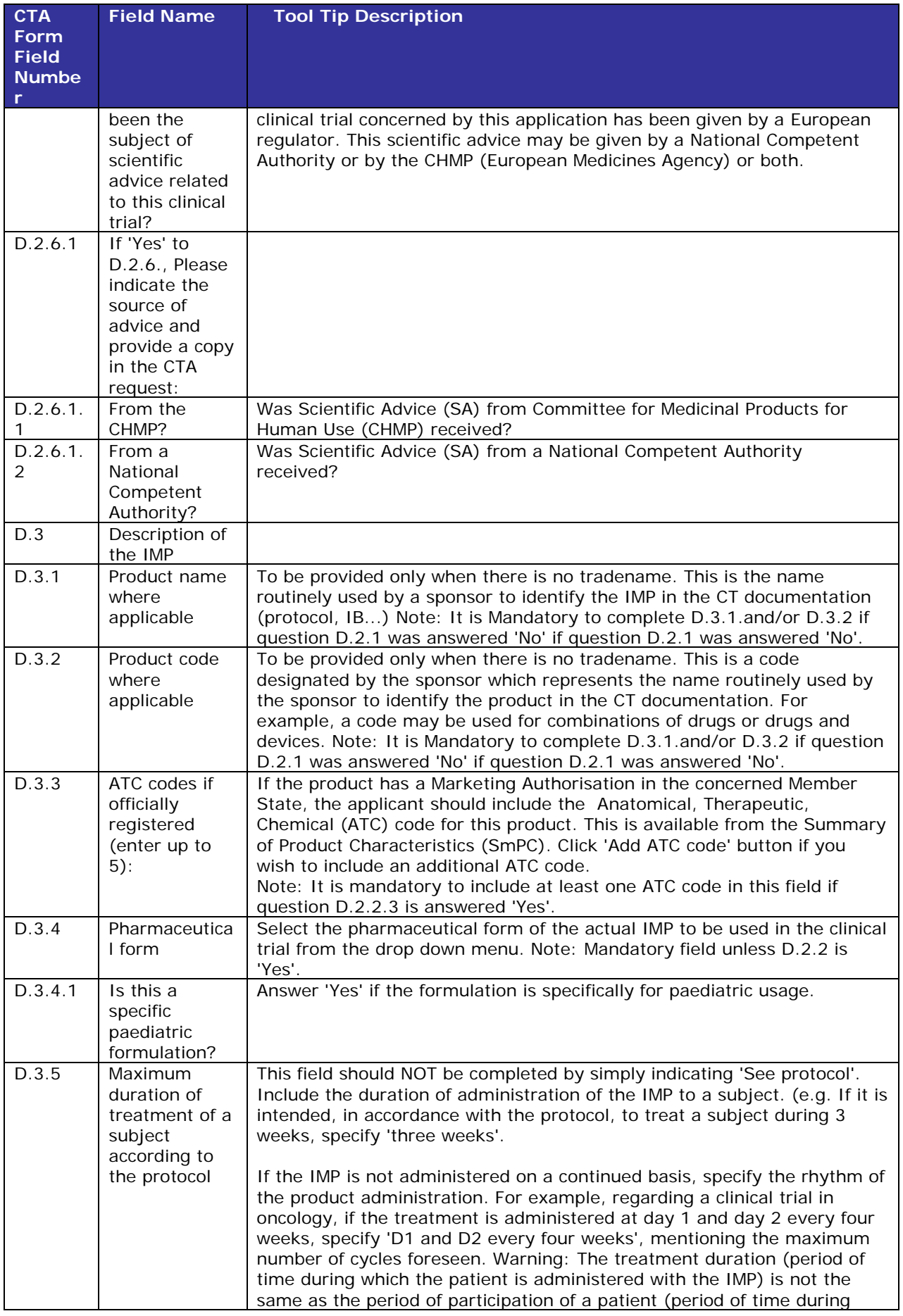

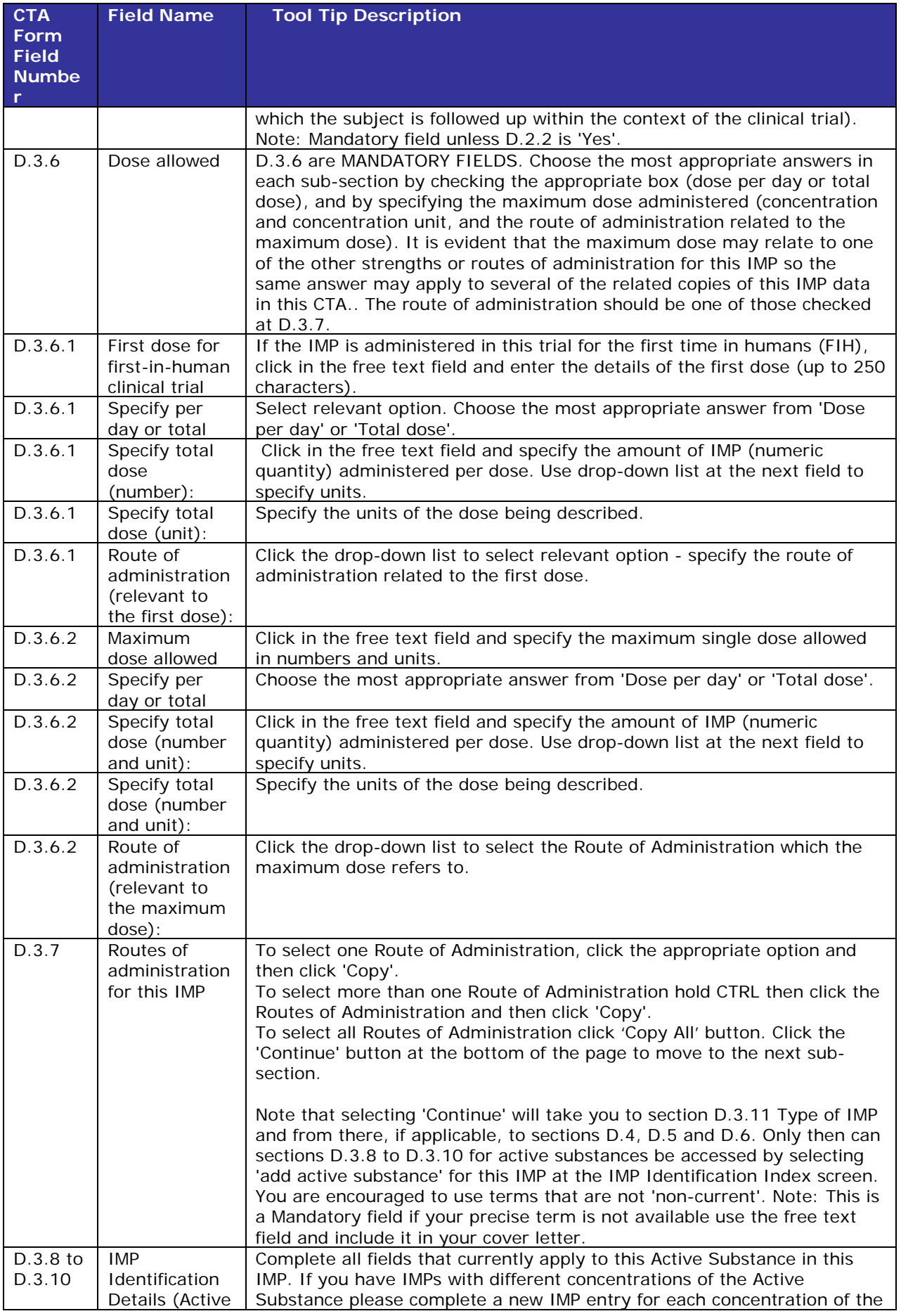

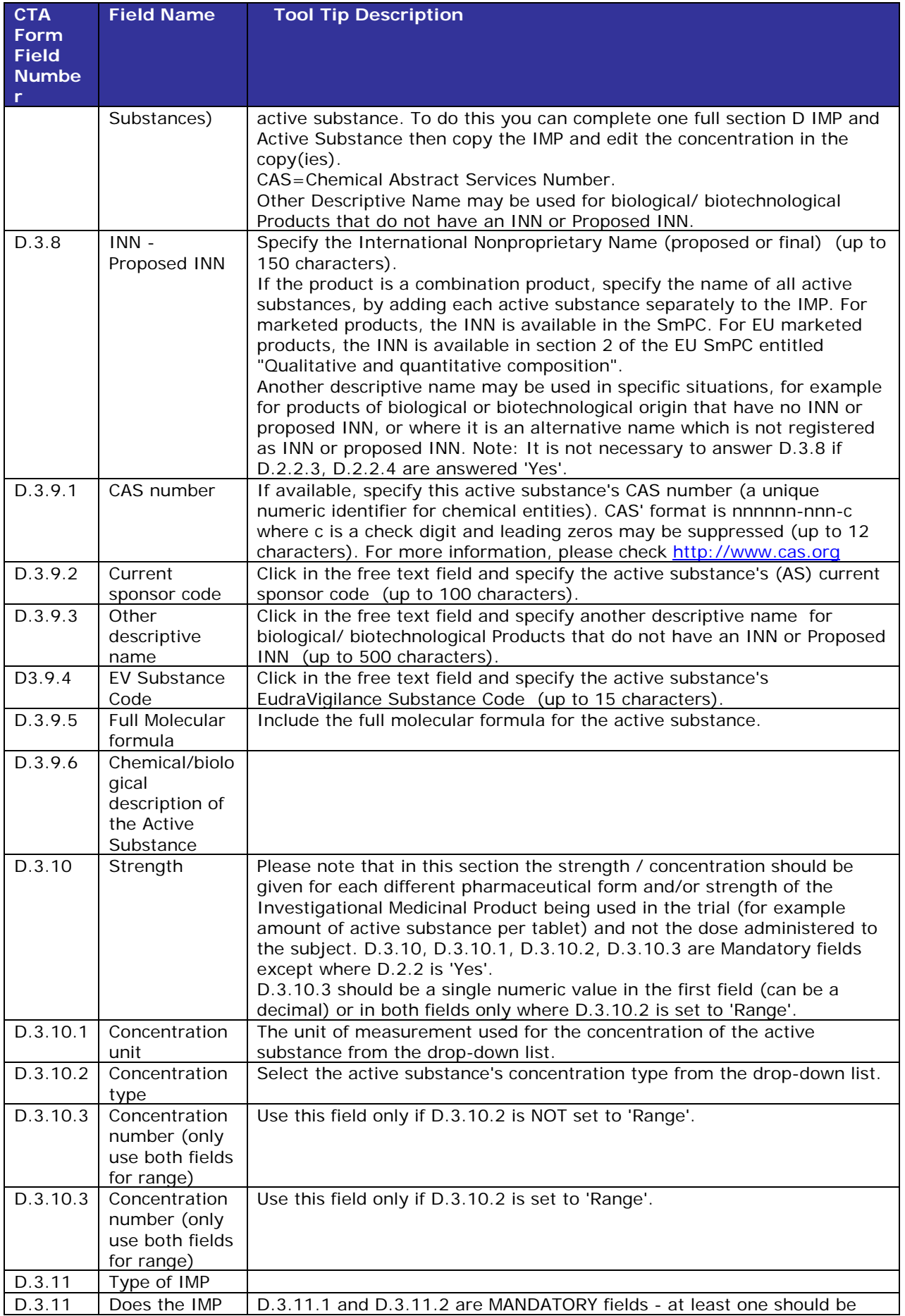

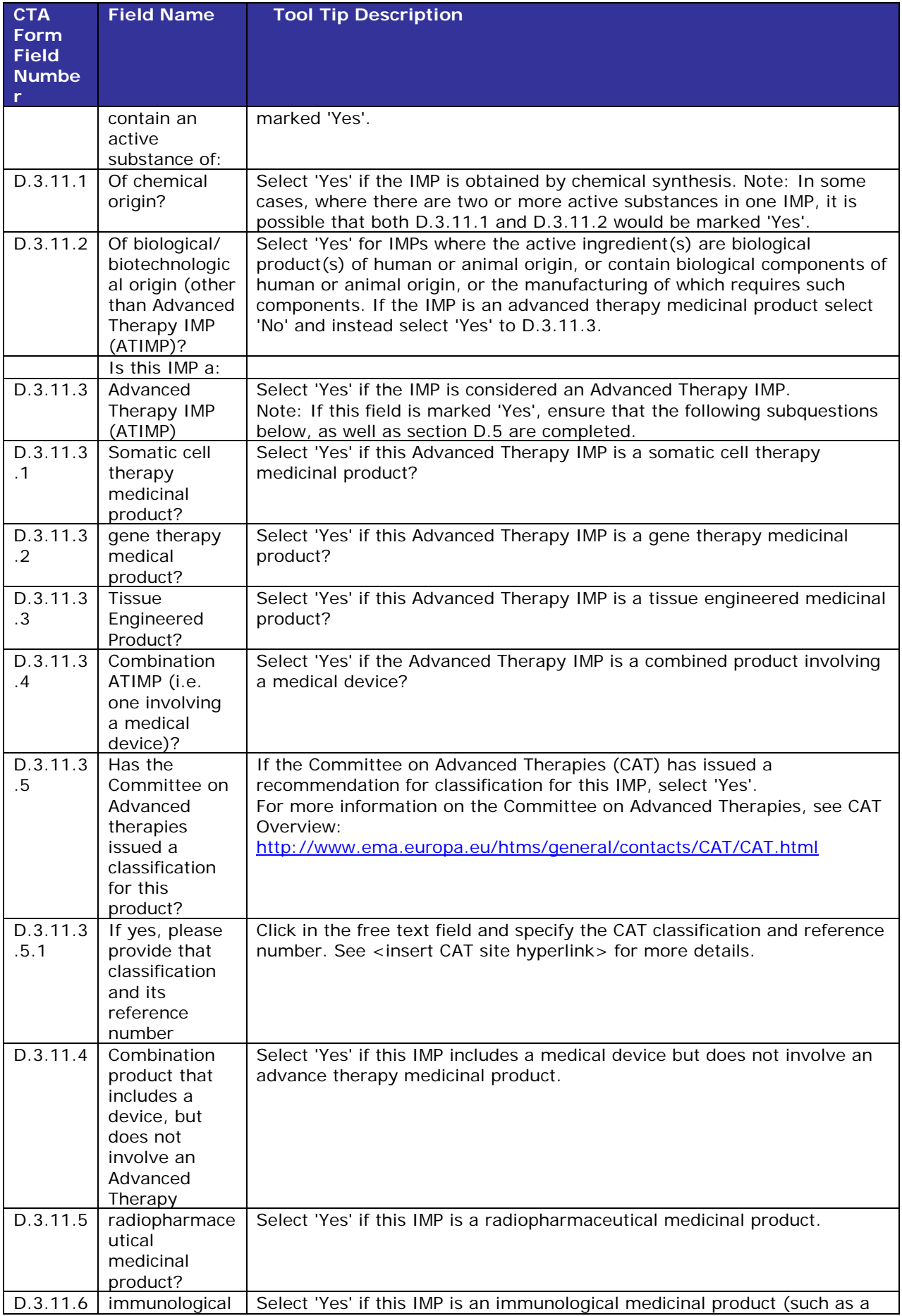

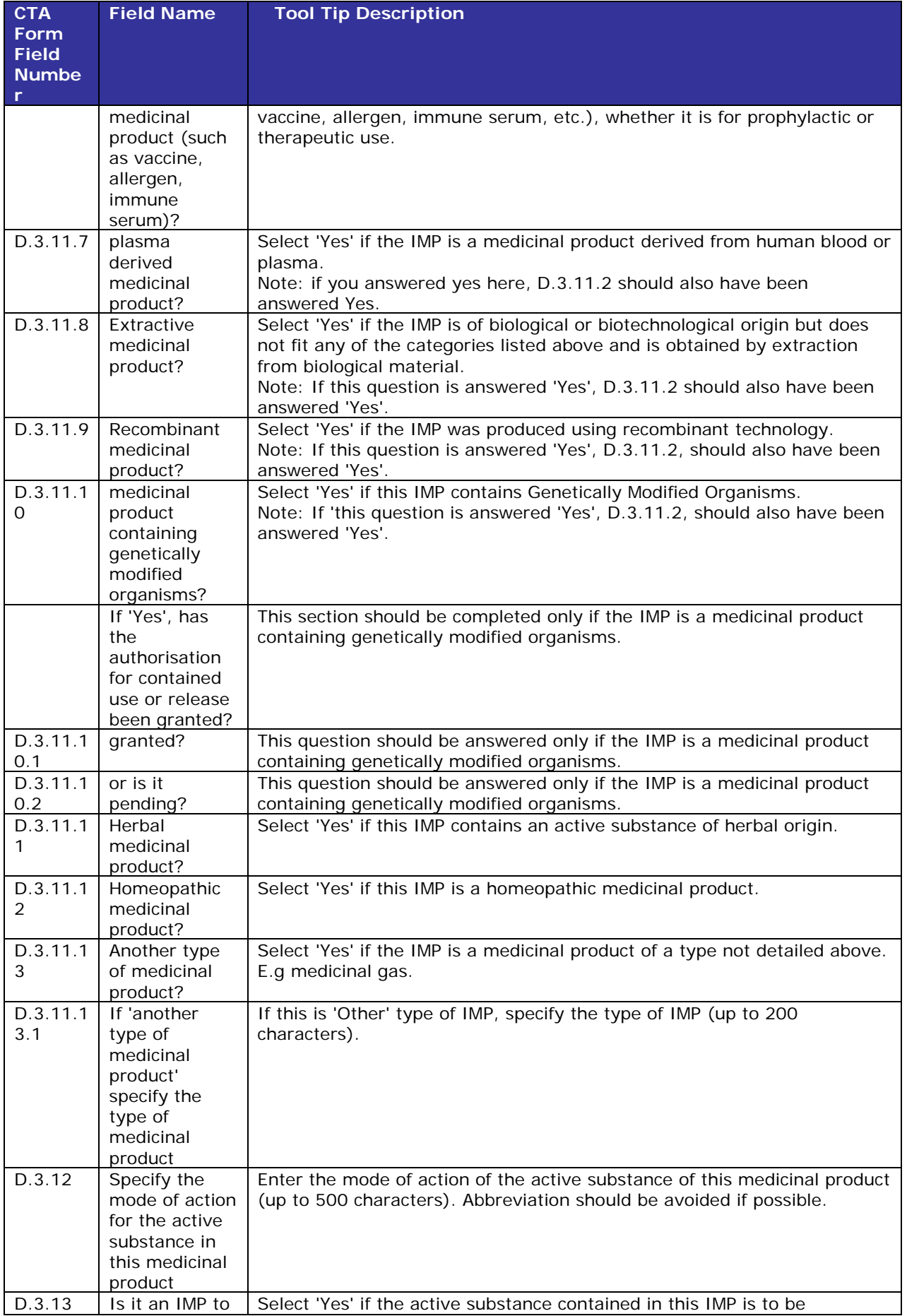

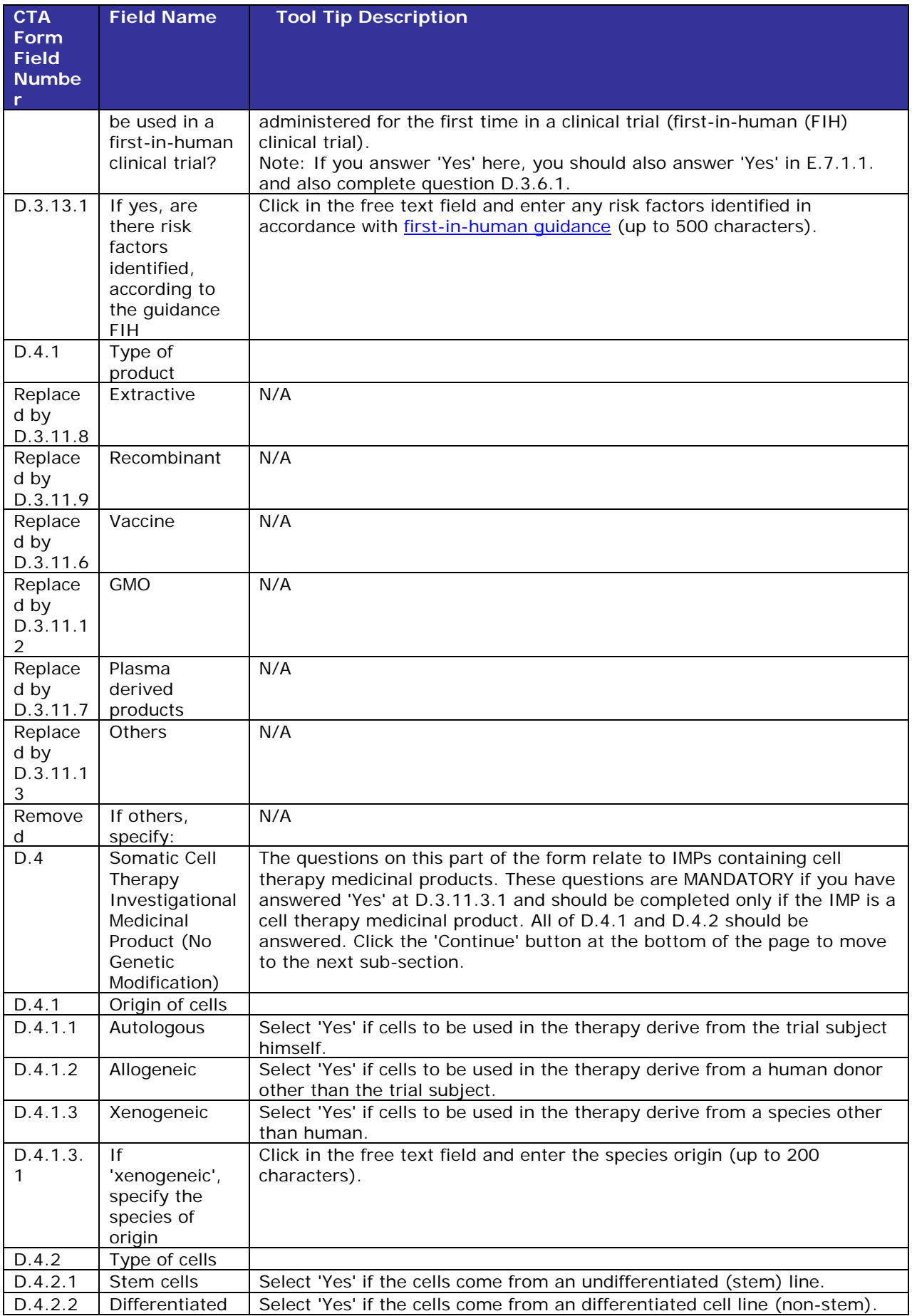

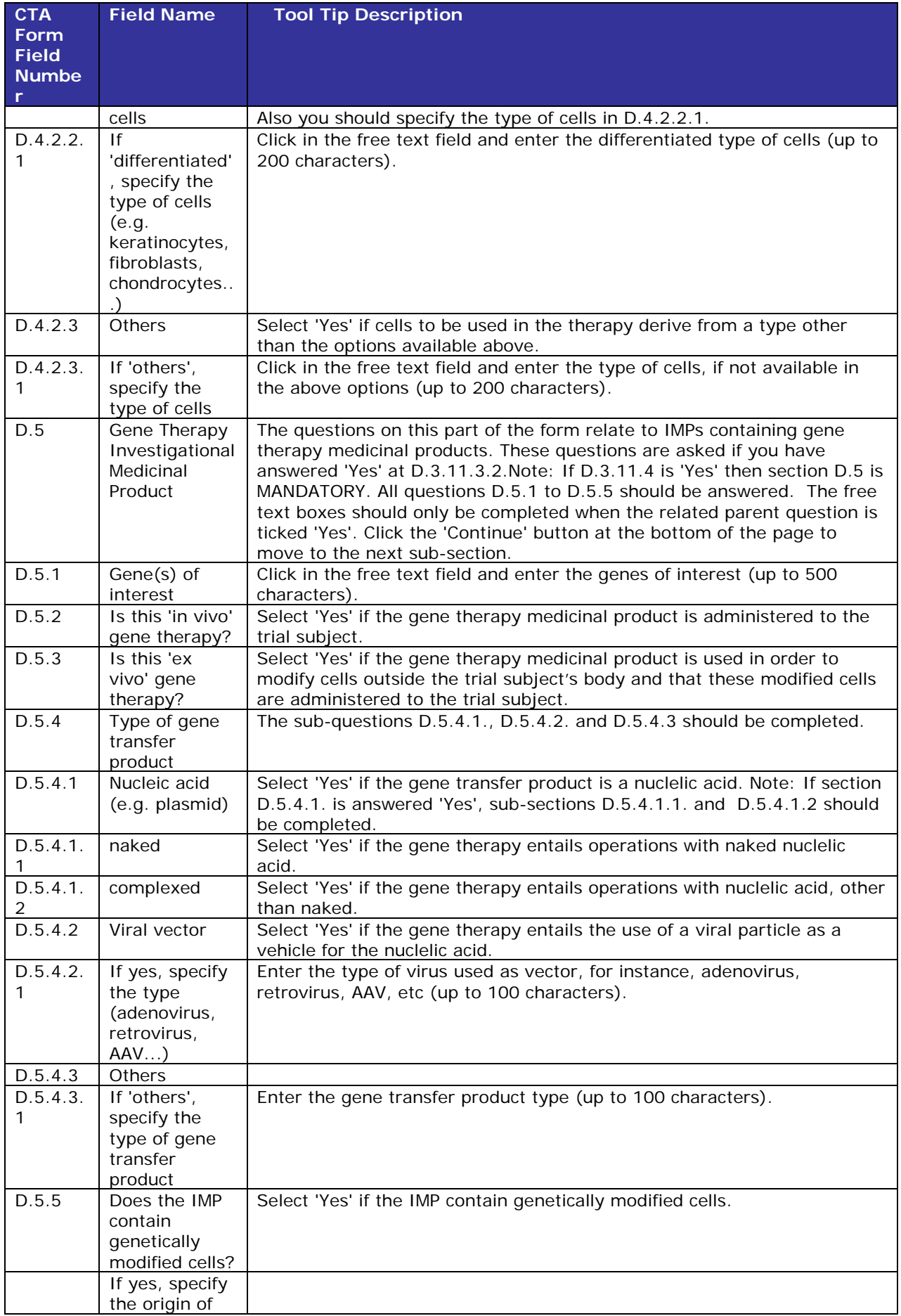

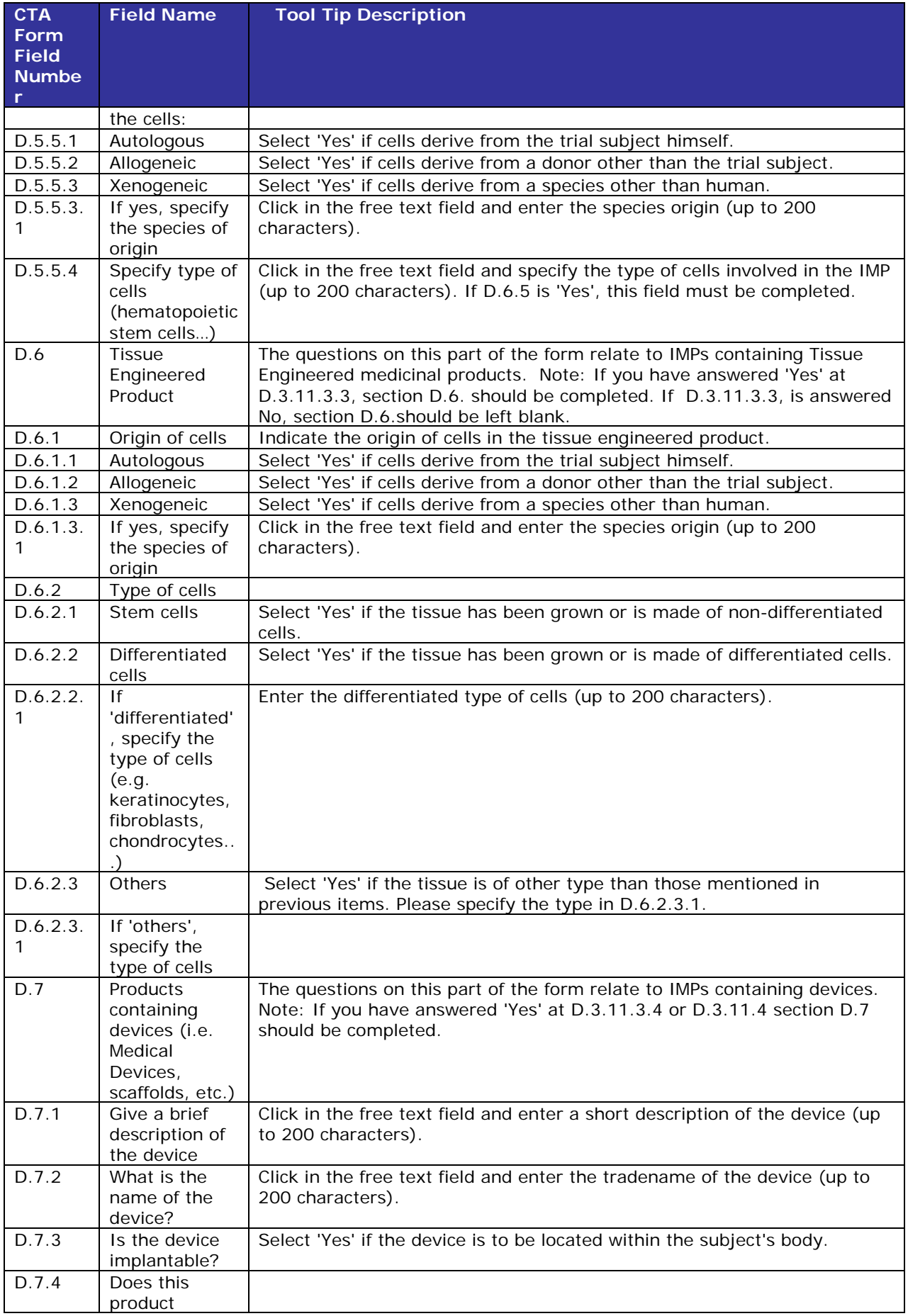

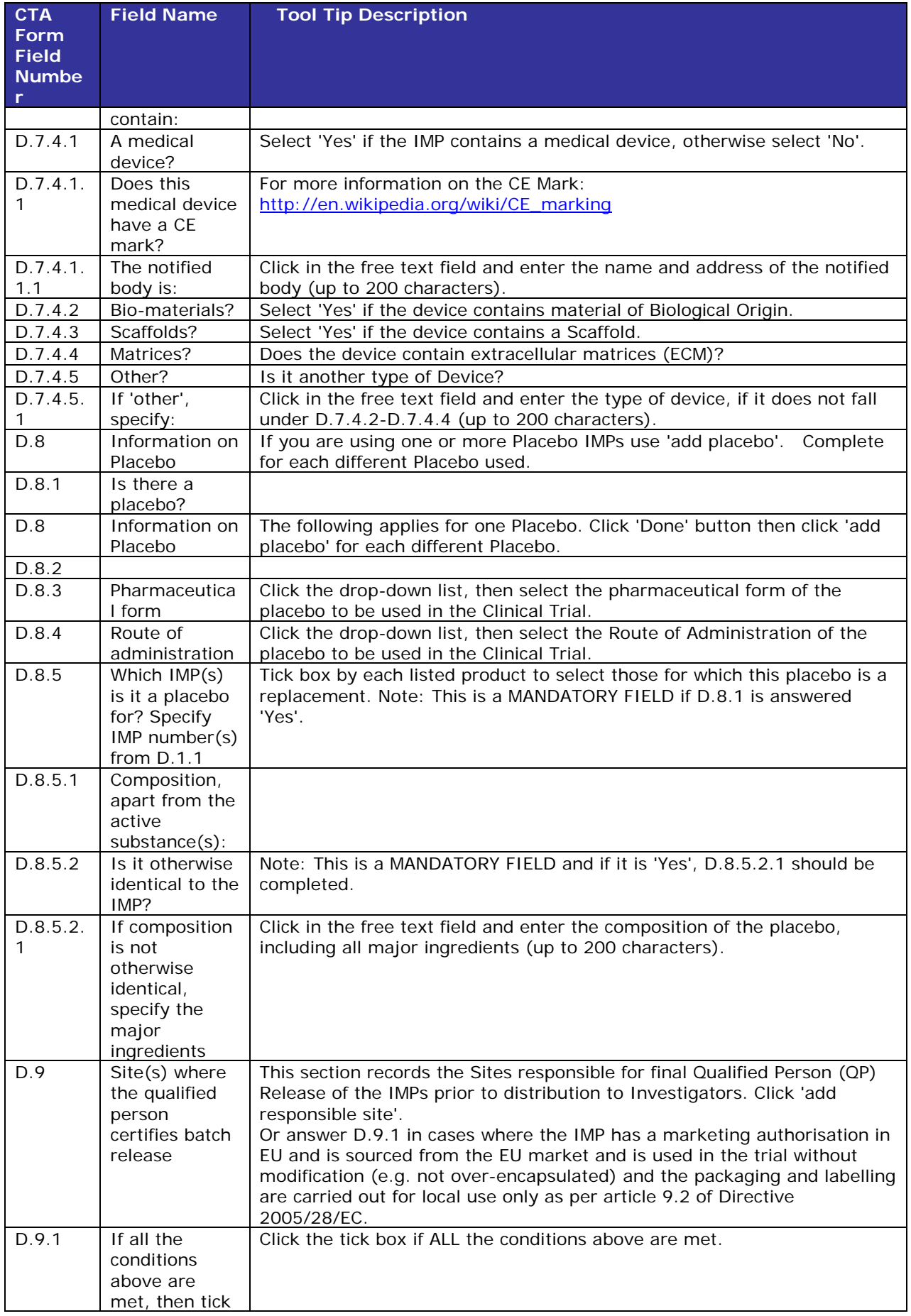

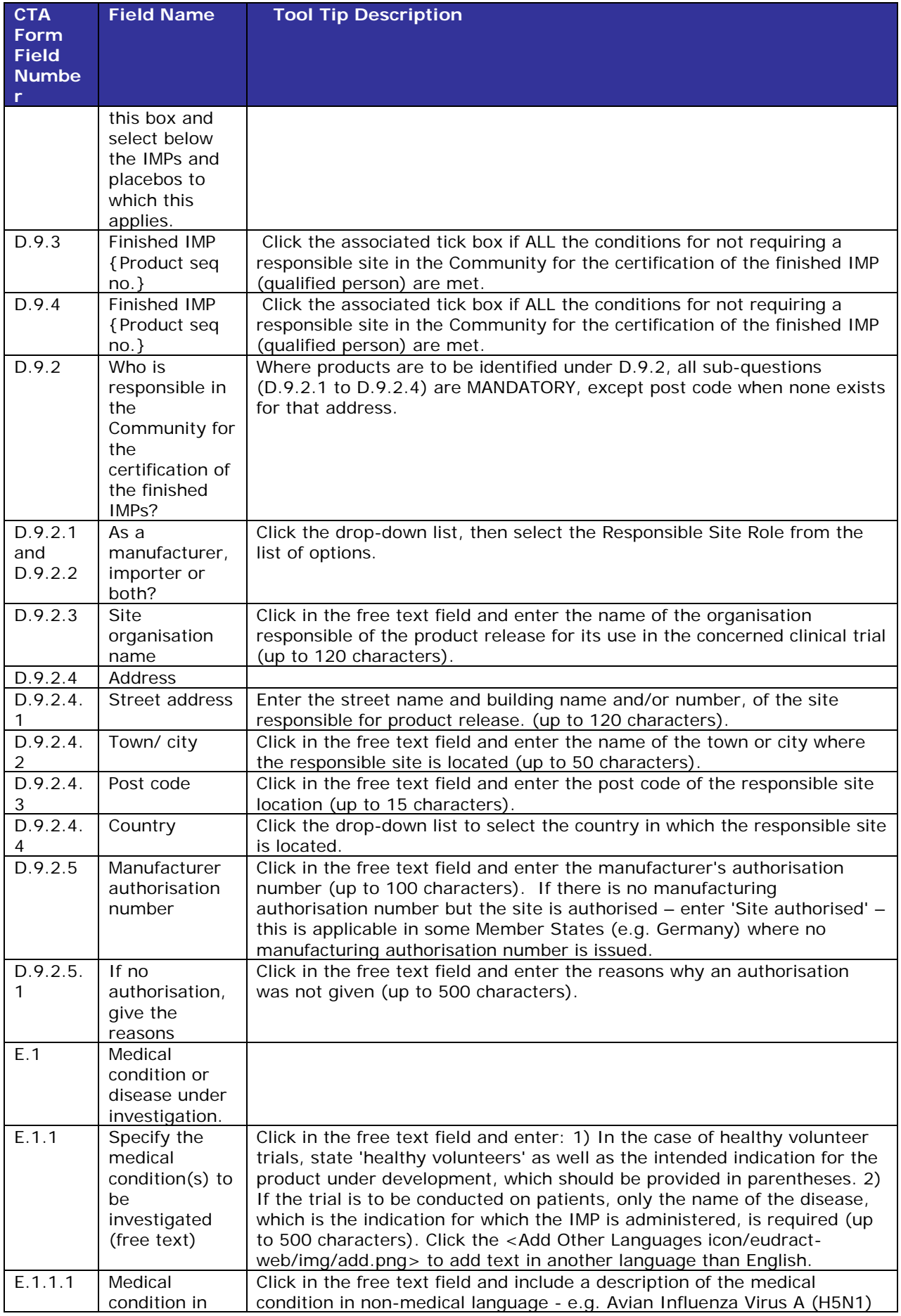

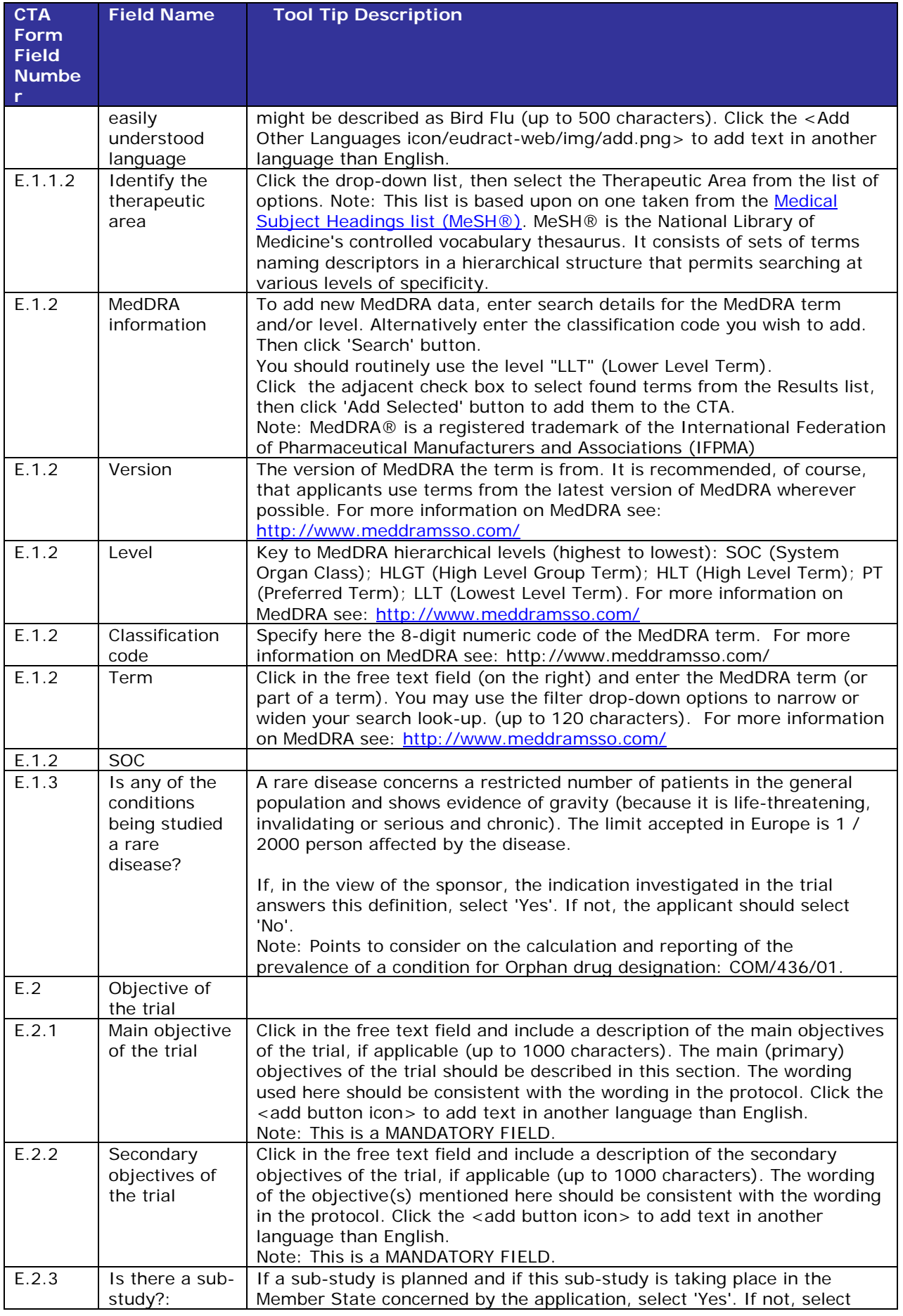

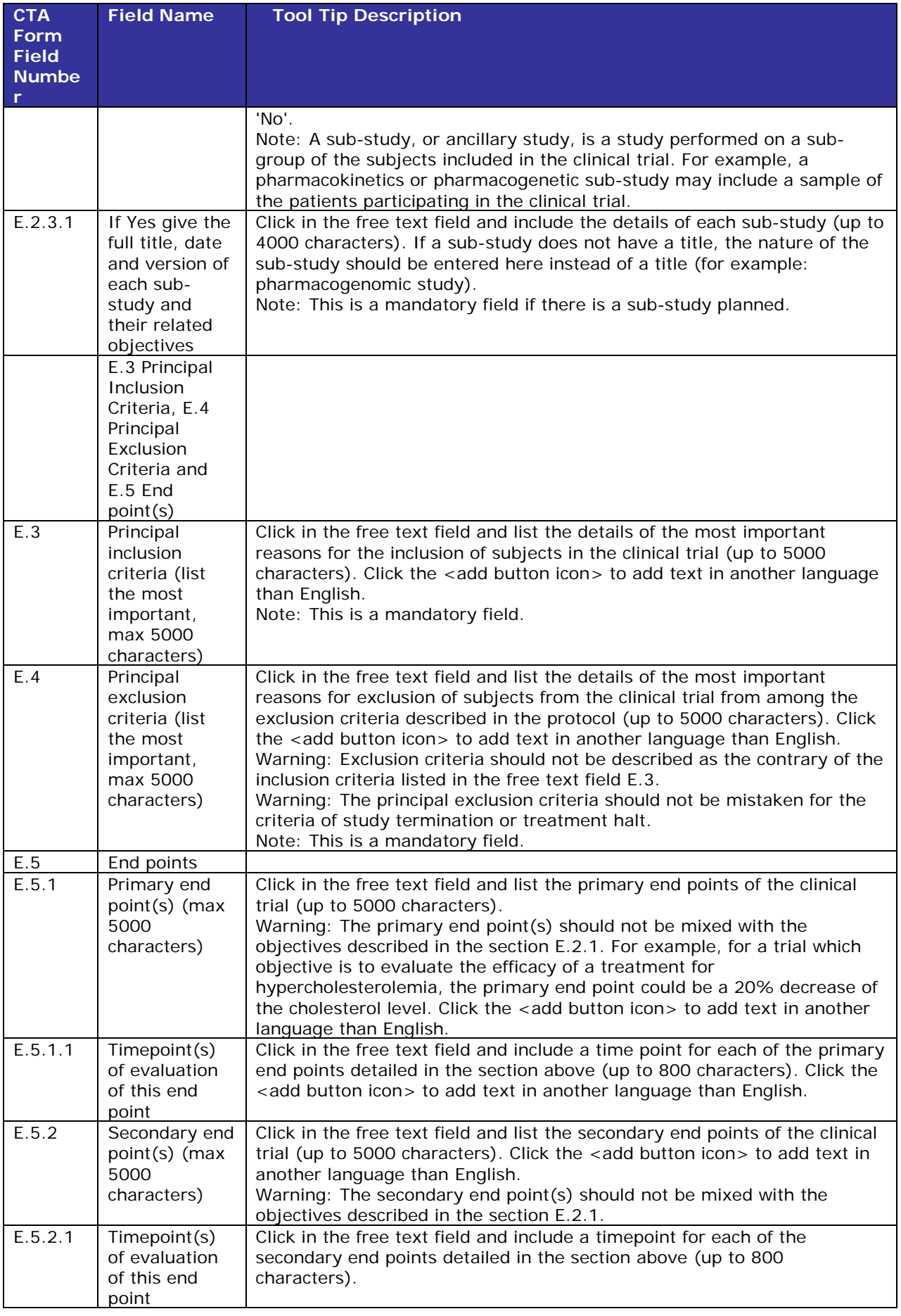

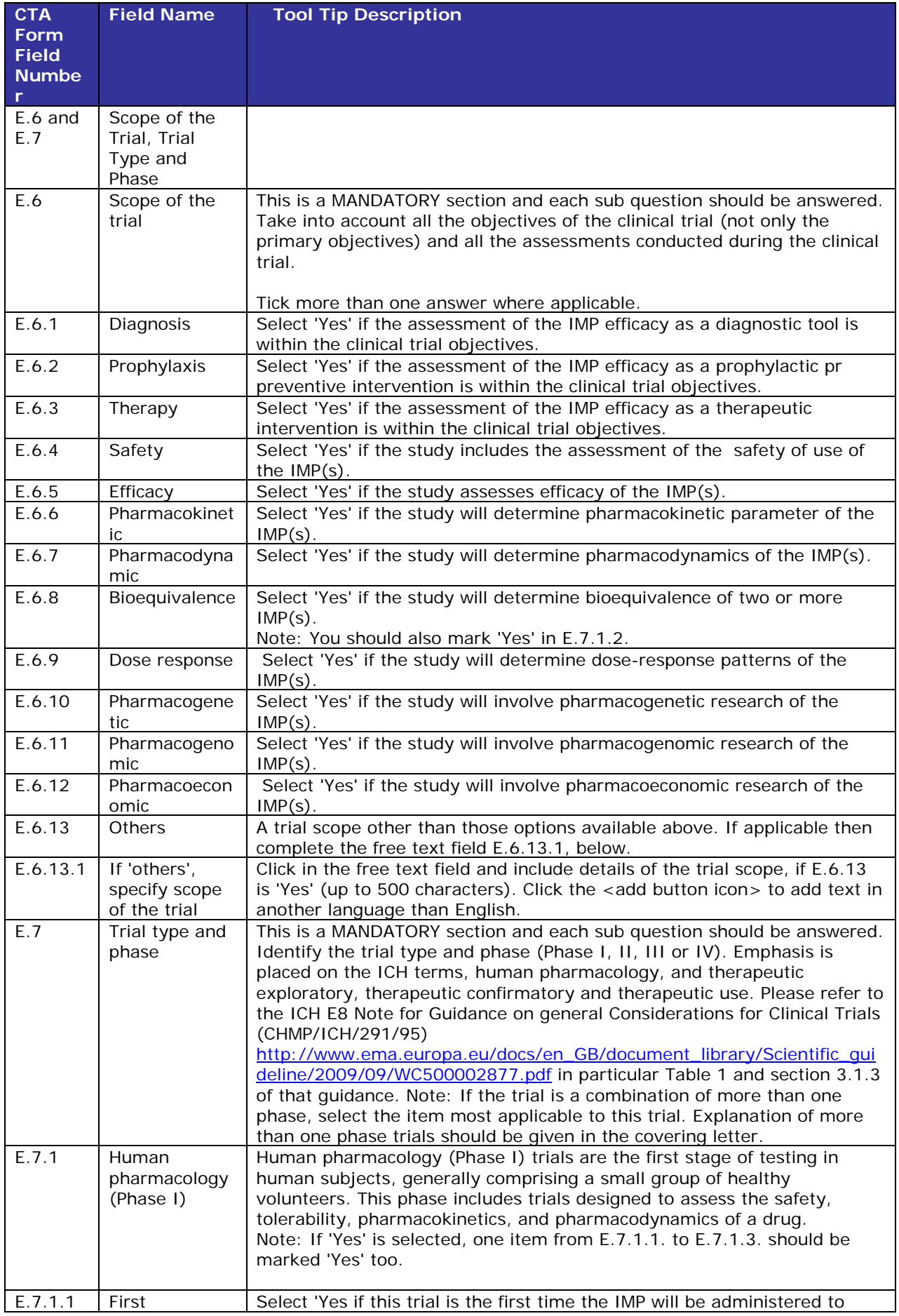

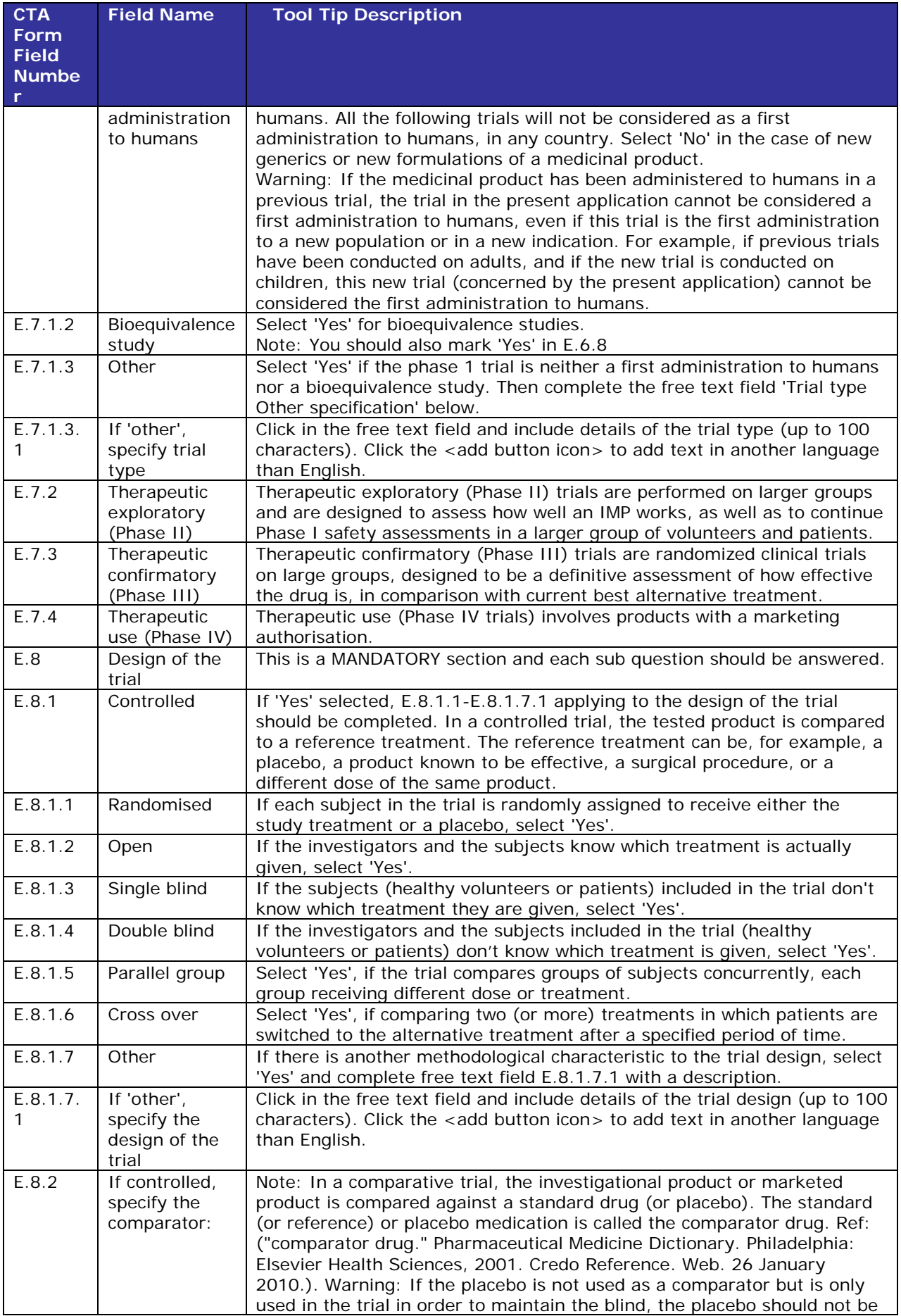

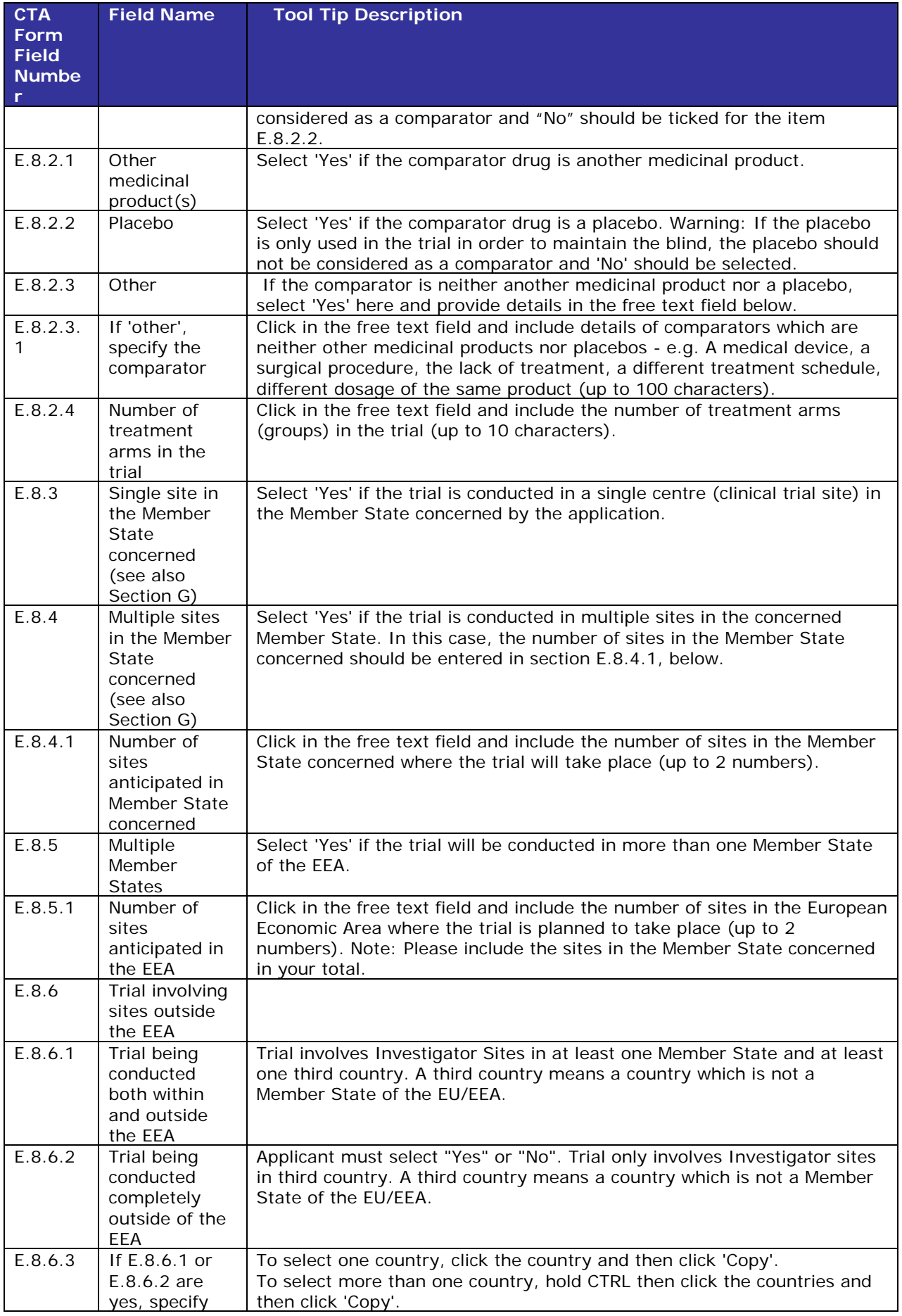

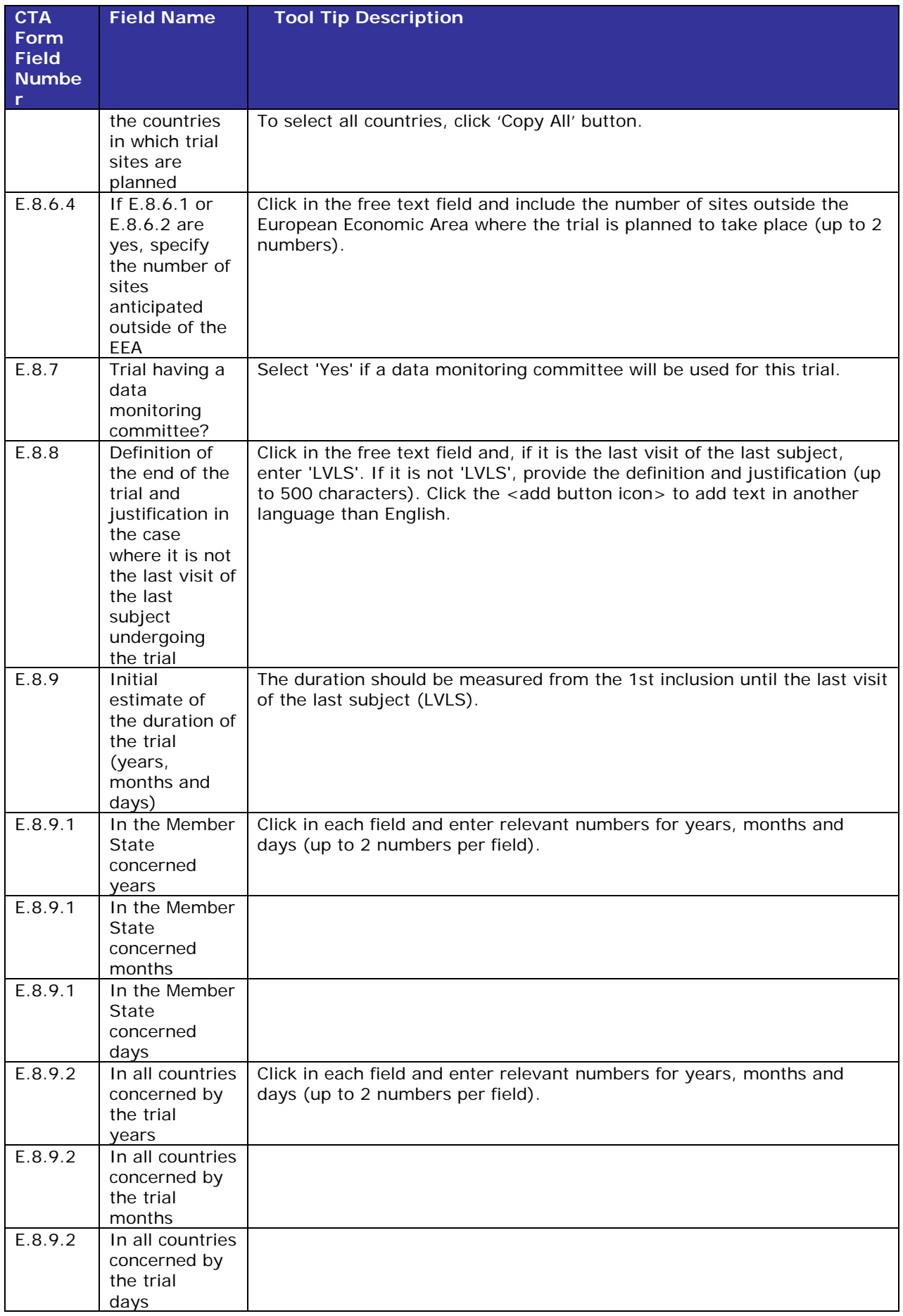

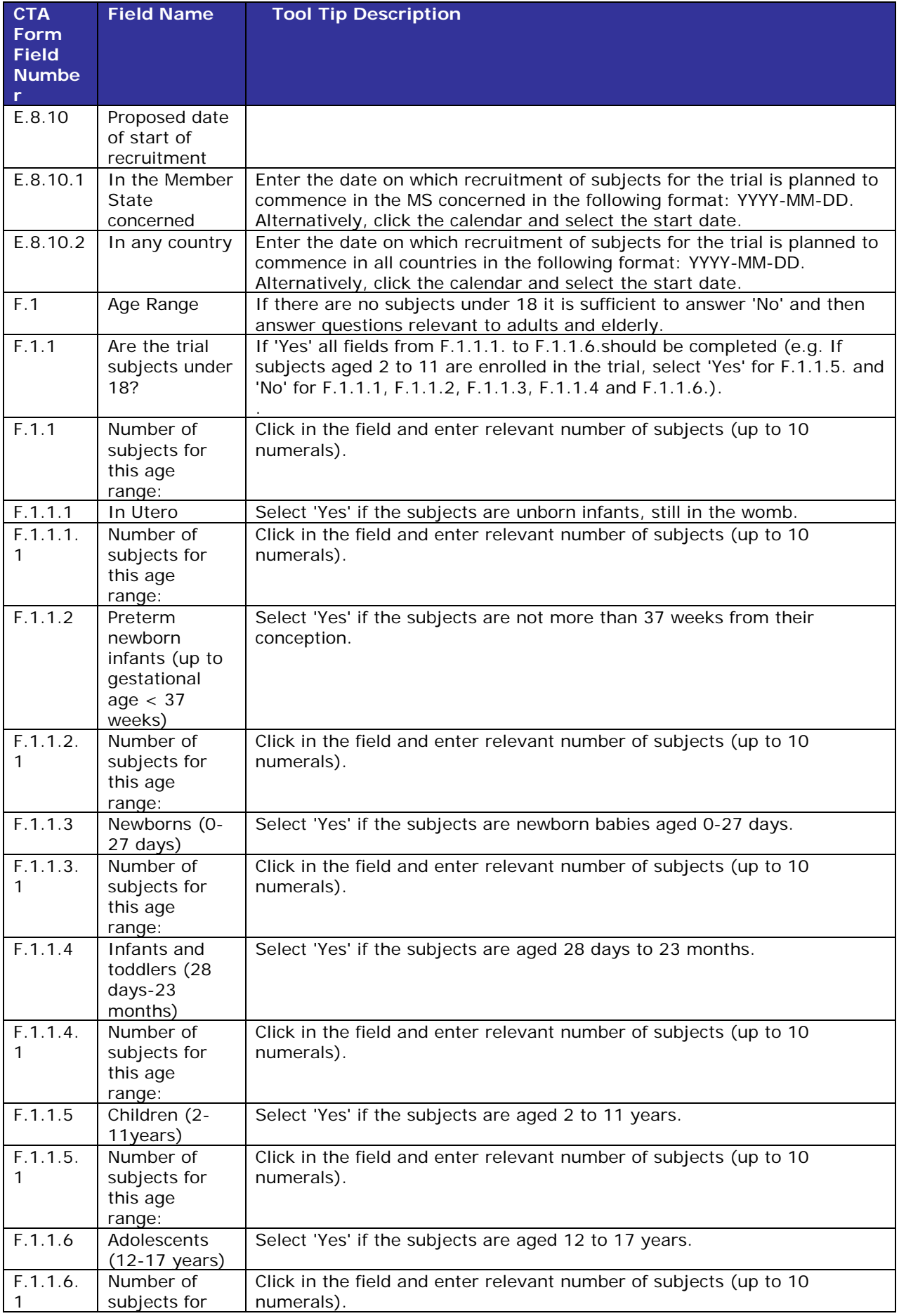

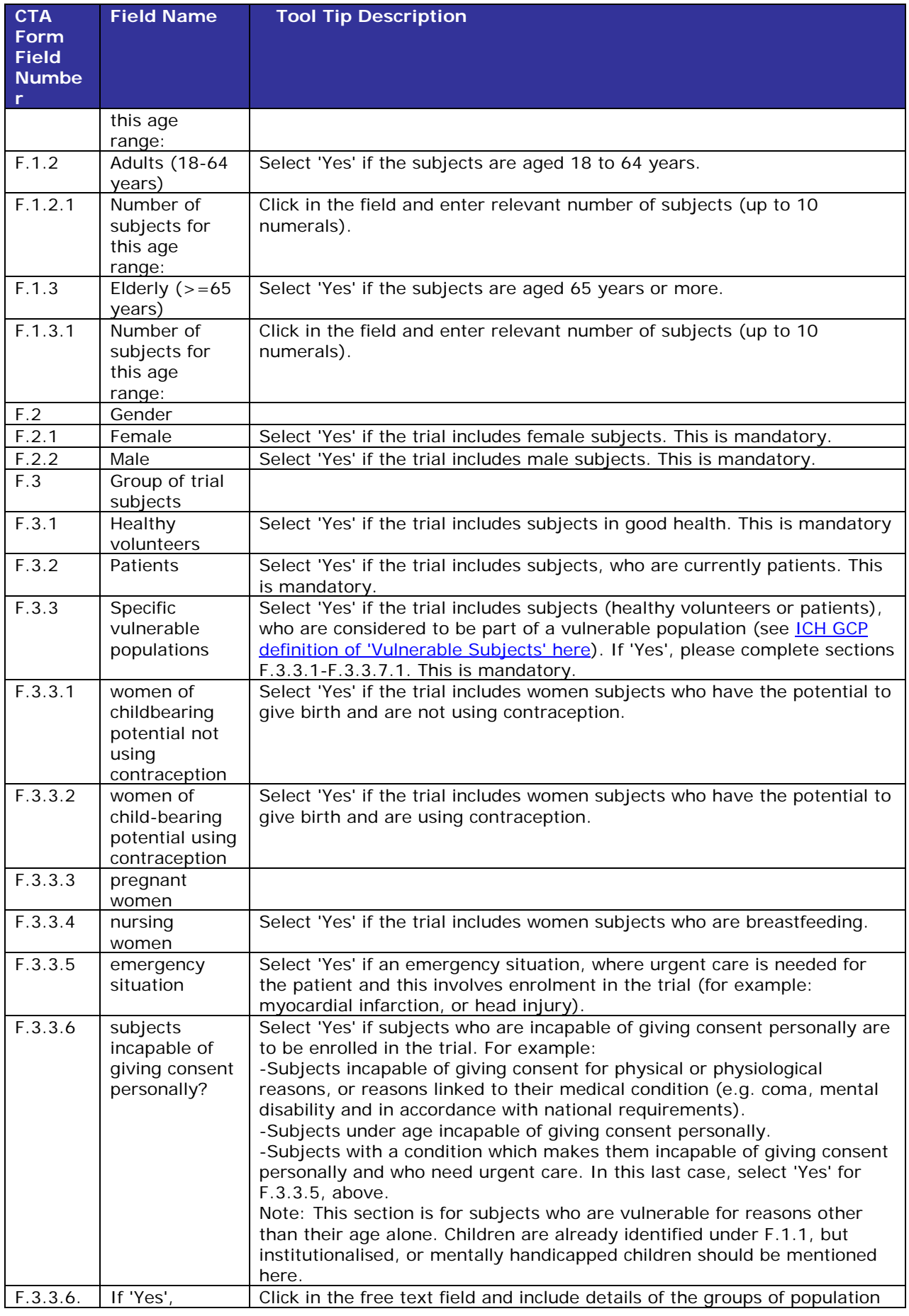

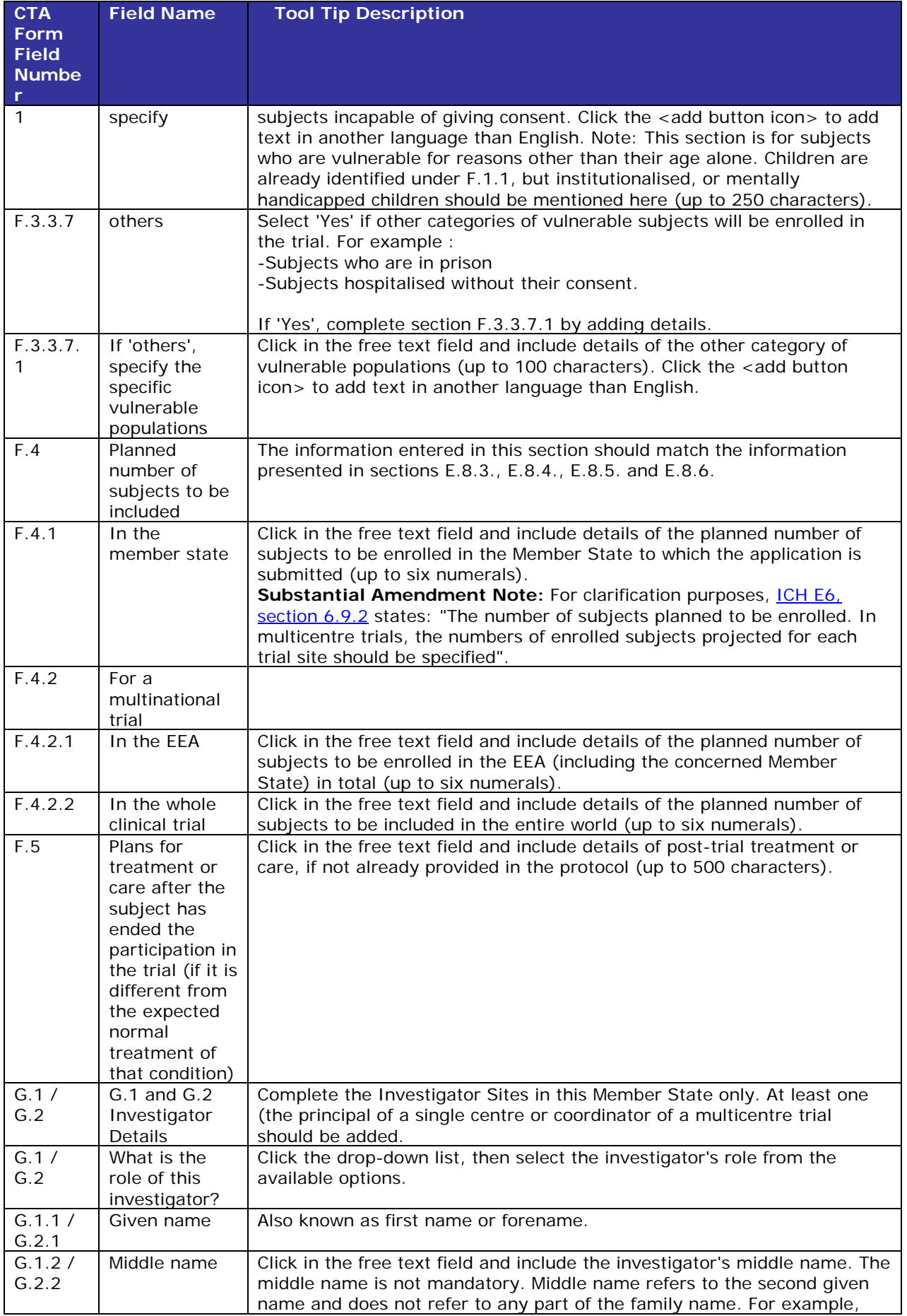

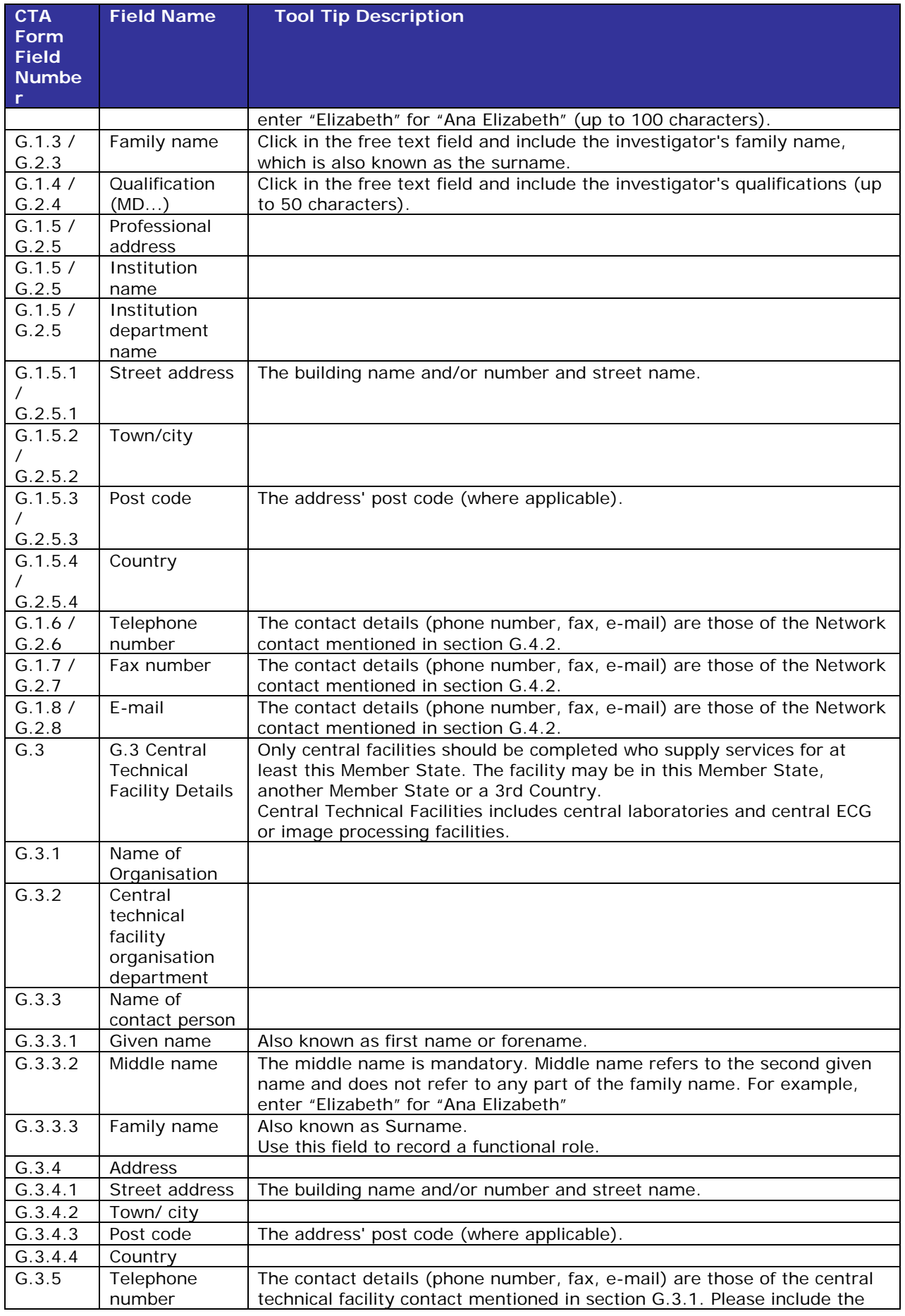

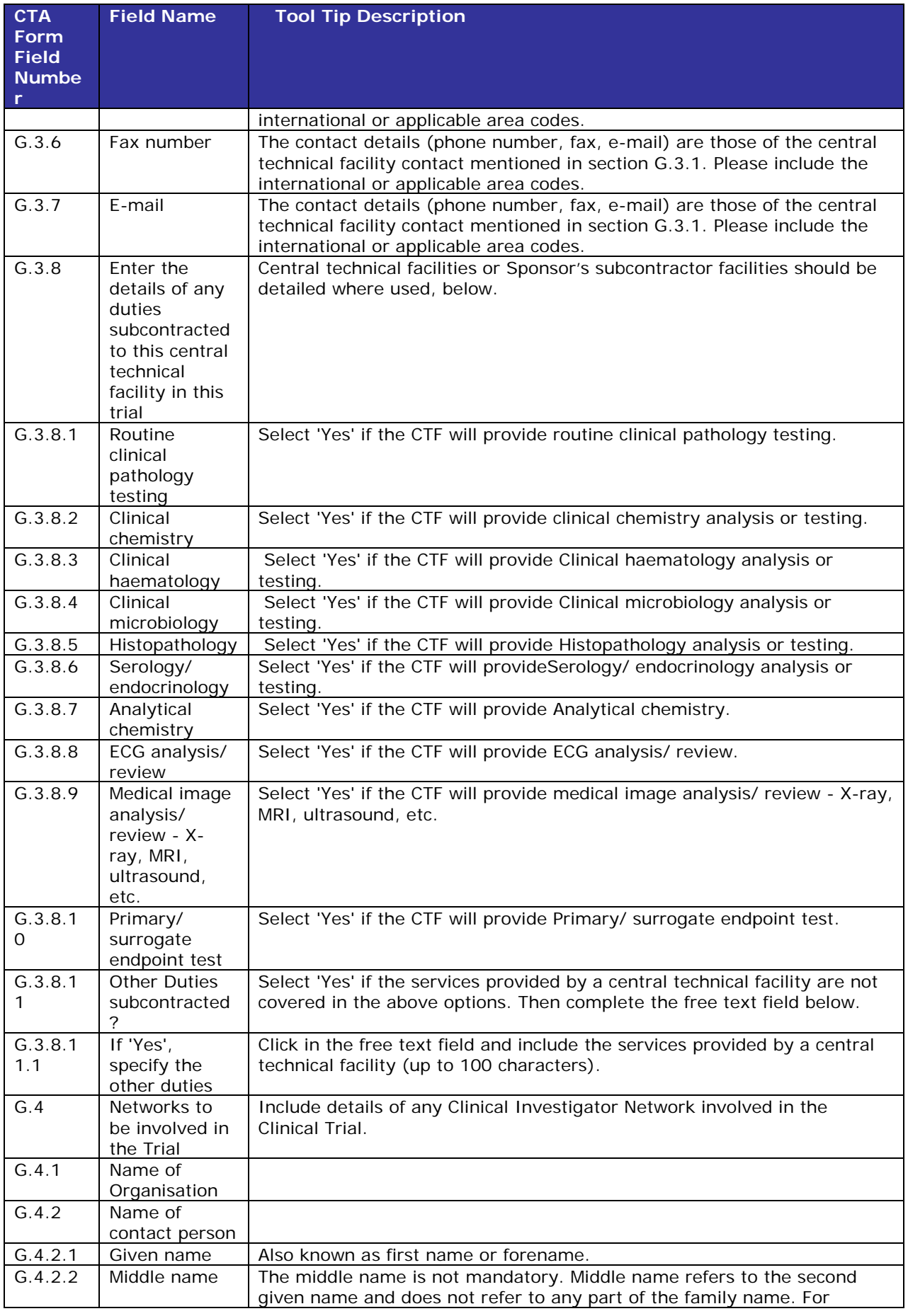

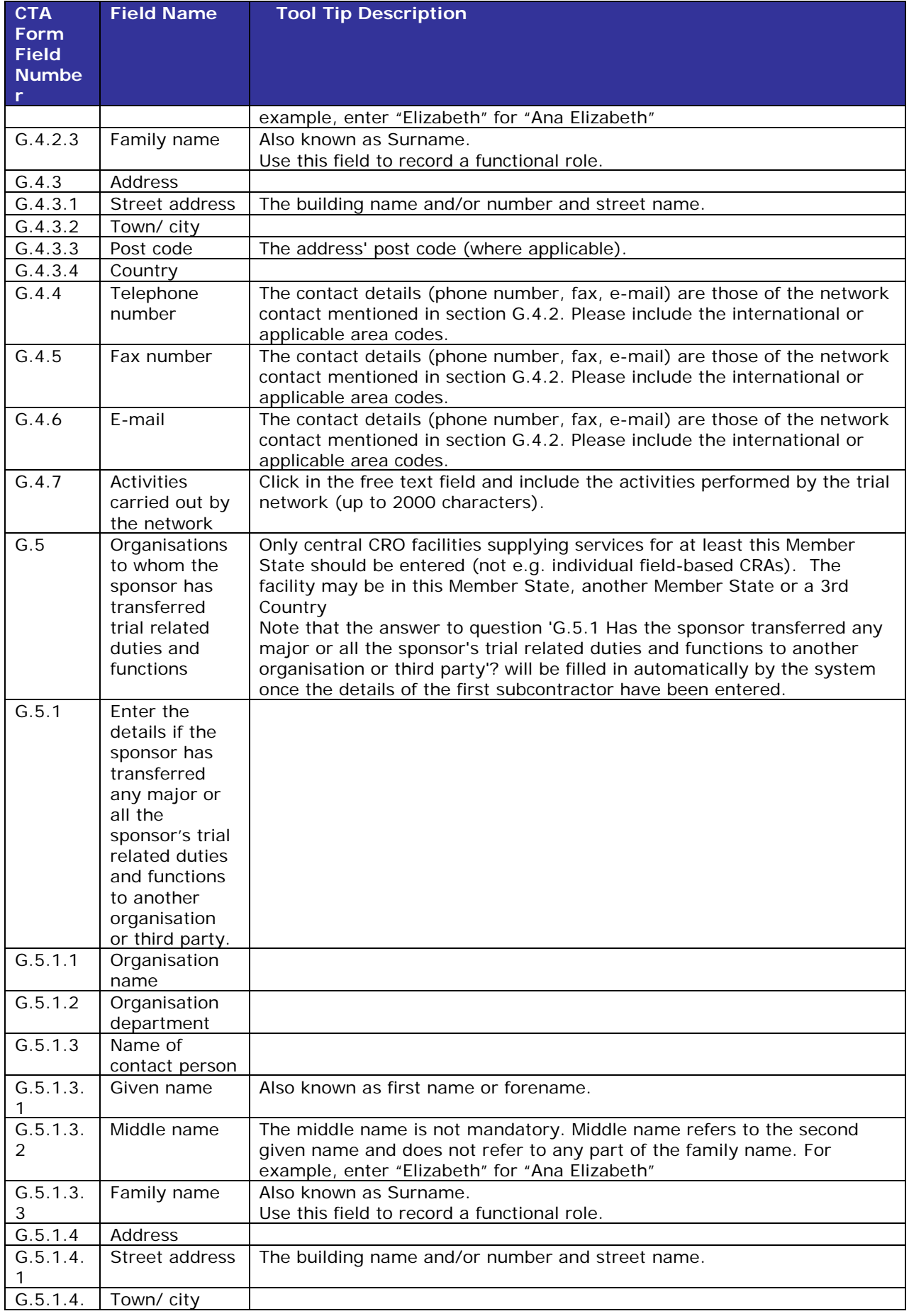

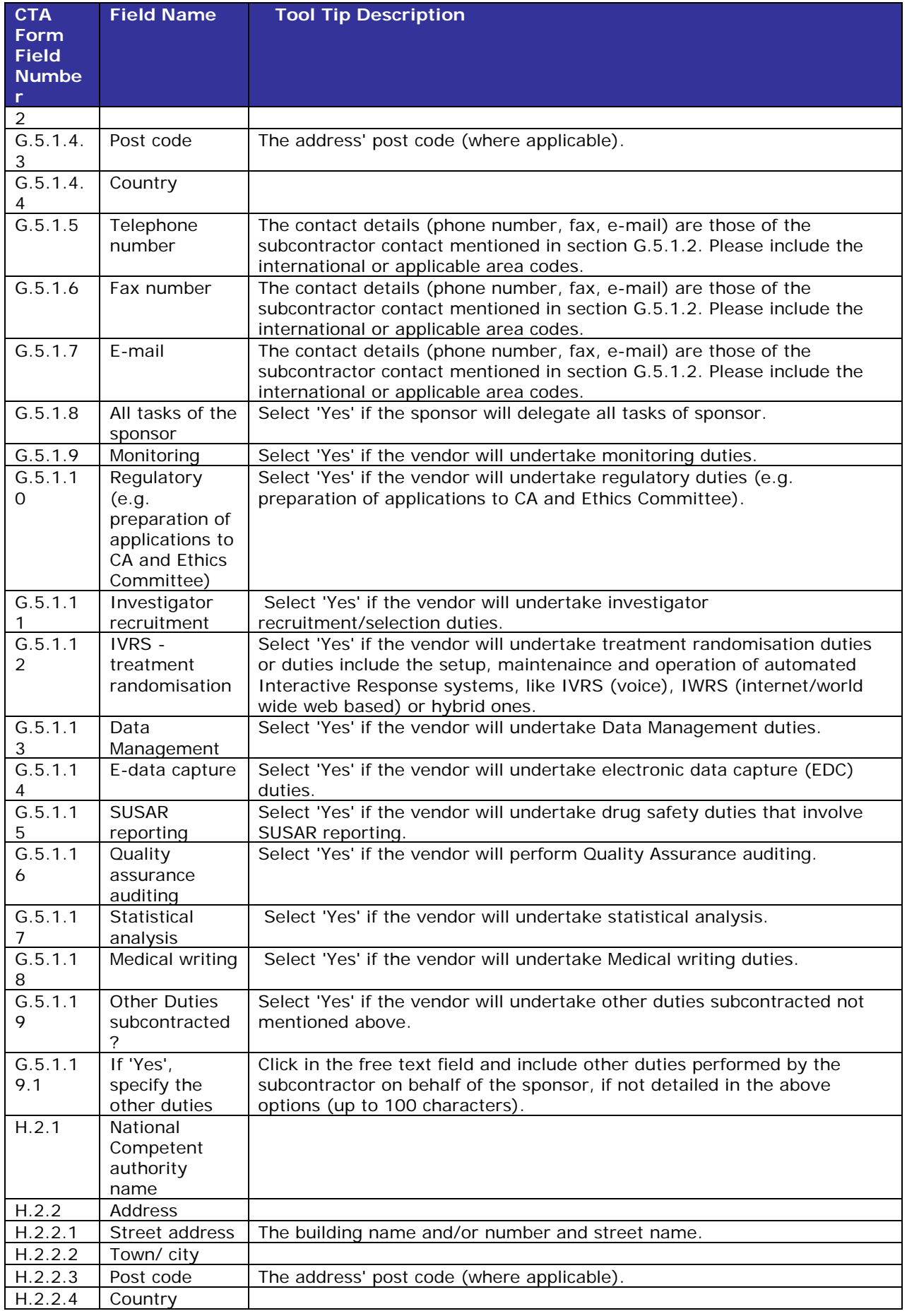

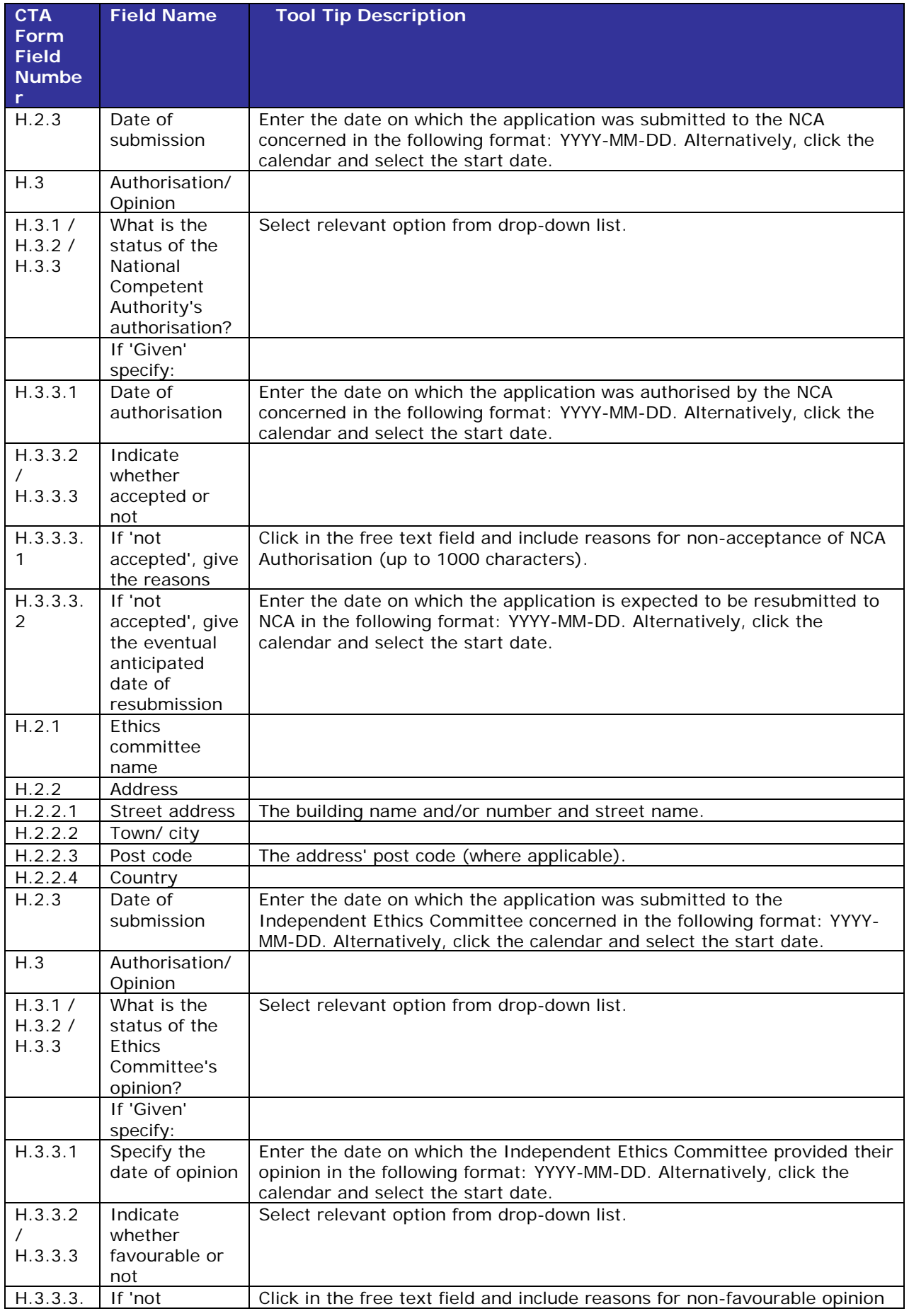

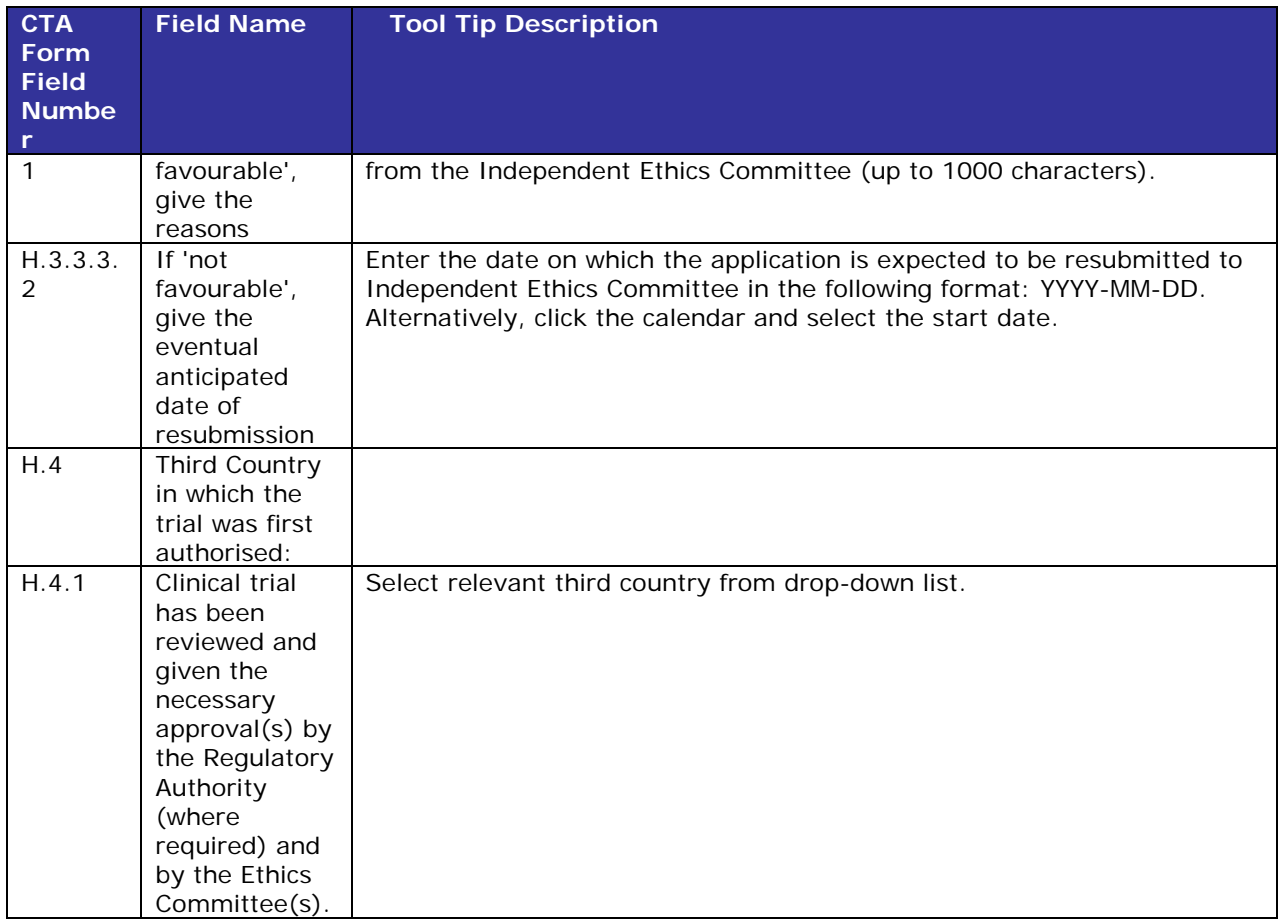